# Логические основы работы ЭВМ

 $\circ$ 

#### ЛОГИЧЕСКИЕ ОСНОВЫ КОМПЬЮТЕРА.

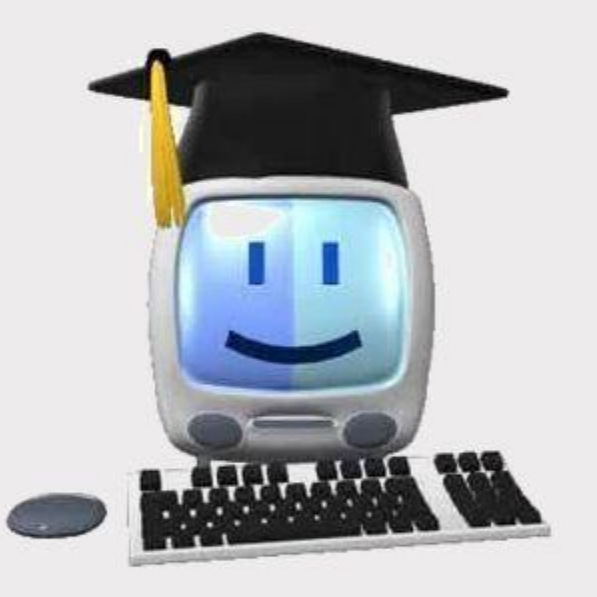

#### ФОРМЫ МЫШЛЕНИЯ

АЛГЕБРА ЛОГИКИ

ПОСТРОЕНИЕ ТАБЛИЦ ИСТИННОСТИ. ЗАКОНЫ ЛОГИКИ

БАЗОВЫЕ ЛОГИЧЕСКИЕ ЭЛЕМЕНТЫ **КОМПЬЮТЕРА** 

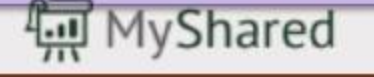

# Логика. Высказывания.

Логика, высказывания

**Логика** (др.греч. λογικος) – это наука о том, как правильно рассуждать, делать выводы, доказывать <mark>ут</mark>верждения.

Формальная логика отвлекается от конкретного содержания, изучает только истинность и ложность высказываний.

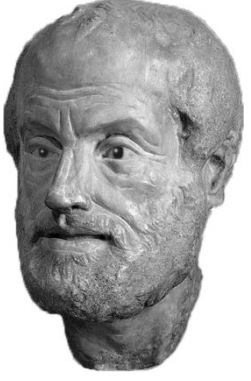

Аристотель (384-322 до н.э.)

Логическое высказывание – это повествовательное ПРЕДЛОЖЕНИЕ, ОТНОСИТЕЛЬНО КОТОРОГО МОЖНО ОДНОЗНАЧНО СКАЗАТЬ, ИСТИННО ОНО ИЛИ ЛОЖНО.

#### Высказывание или нет?

Сейчас идет дождь.

Жирафы летят на север.

История – интересный предмет.

 $\sqrt{V}$  квадрата – 10 сторон и все разные.

Красиво!

В городе N живут 2 миллиона человек.

Который час?

Логика и компьютер

**Двоичное кодирование** – все виды информации кодируются с помощью 0 и 1.

**Задача** – разработать оптимальные правила обработки таких данных.

#### **Почему «логика»?**

Результат выполнения операции можно представить как истинность (1) или ложность (0) некоторого высказывания.

**Джордж Буль** разработал основы алгебры, в которой используются только 0 и 1 (алгебра логики, булева алгебра).

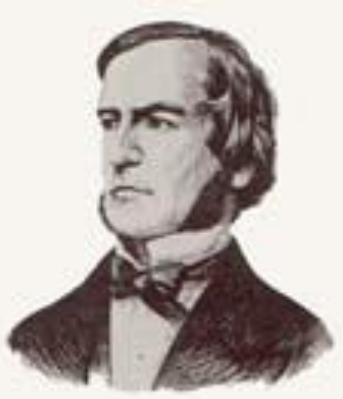

Для описания функционирования аппаратных и программных средств ЭВМ используется алгебра логики или, как ее часто называют, булева алгебра. Булева алгебра оперирует с логическими переменными, которые могут принимать только два значения: истина и ложь.

• Совокупность значений логических переменных называется набором переменных.

• Логической функцией от набора логических переменных (аргументов) называется функция, Которая может принимать только два значения: истина и ложь. Любая логическая функция может быть задана с помощью таблицы истинности.

**Логический элемент компьютера** — это часть электронной логической схемы, которая реализует элементарную логическую функцию.

 $\bullet$ 

- **ЛОГИЧЕСКИМИ ЭЛЕМЕНТАМИ КОМПЬЮТЕРОВ ЯВЛЯЮТСЯ** ЭЛЕКТРОННЫЕ СХЕМЫ И, ИЛИ, НЕ, И—НЕ, ИЛИ-НЕ и Аругие (называемые также вентилями), а также триггер.
- С помощью этих схем можно реализовать любую логическую функцию, описывающую работу устройств компьютера.
- Высокий уровень обычно соответствует значению "истина" ("1"), а низкий — значению "ложь" ("0").
- Каждый логический элемент имеет свое условное **обозначение, которое выражает его логическую** функцию

#### ● Работу логических элементов описывают с помощью таблиц истинности.

 $\bullet$ 

**Таблица истинности** это табличное представление ЛОГИЧЕСКОЙ СХЕМЫ (ОПЕРАЦИИ), В КОТОРОМ перечислены все возможные сочетания значений истинности входных сигналов (операндов) вместе со значением истинности выходного сигнала (результата операции) для каждого из этих сочетаний.

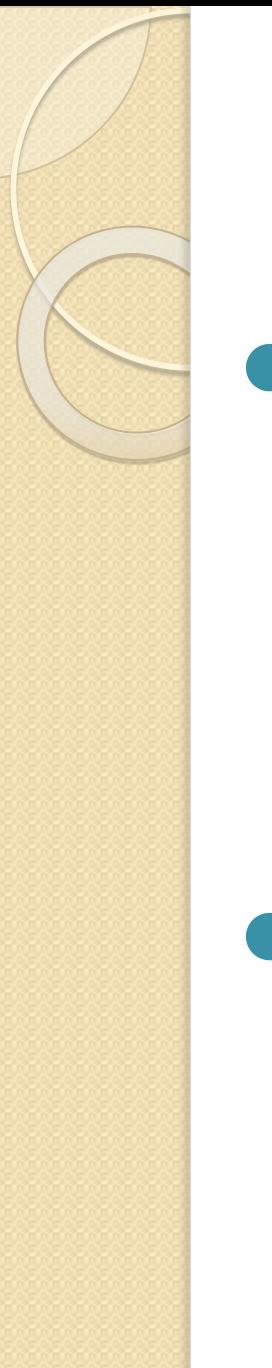

### Основные понятия

- Под высказыванием понимается повествовательное предложение, о котором можно сказать, что оно истинно или ложно. Высказывания будем обозначать заглавными латинскими буквами.
- Каждое высказывание кроме своего СМЫСЛОВОГО ЗНАЧЕНИЯ ИМЕЕТ И **ИСТИННОСТНОЕ ЗНАЧЕНИЕ, КОТОРОЕ ЕСТЬ** истина (сокращенно И) или ложь (сокращенно Л).

## Обозначение высказываний

- **A**  Сейчас идет дождь.
- **B**  Форточка открыта.

!

простые высказывания **(ȇǵǯǶǯǷǼǪǺǷȅǯ)**

 **Любое высказывание может быть ложно (0) или истинно (1).**

**Составные высказывания** строятся из простых с помощью логических связок (операций) «**и»**, «**или»**, «**не»**, «**если … то»**, «**тогда и только тогда»** и др.

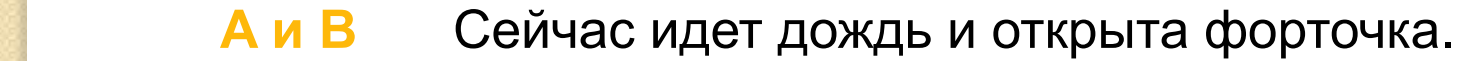

- **A или не B** Сейчас идет дождь или форточка закрыта.
- **если A, то B** Если сейчас идет дождь, то форточка открыта.

**A тогда и только тогда, когда B** Дождь идет тогда и только тогда, когда открыта форточка.

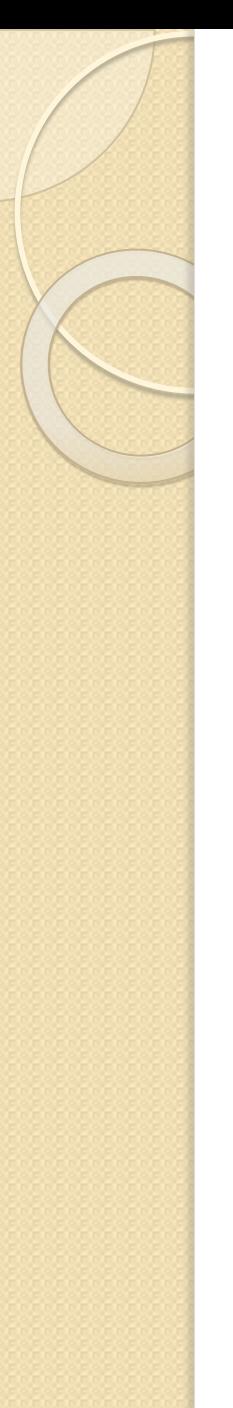

# Примеры

- Пример 1.
- $\bullet$  D : 5 простое число,
- $E$  : 12 = 22 3,
- F: Земля спутник Луны,
- $\bullet$   $G$  : Функция  $y = cos x$  является четной

 $\bullet$  Высказывания D, E, F, G являются примерами простых высказываний, высказывание Н — пример сложного высказывания.

- Сложные высказывания образуются из простых с помощью логических операций (связок).
- Определим следующие логические **операции**: отрицание, коньюнкцию, дизъюнкцию, импликацию и эквиваленцию.

### Базовый набор операций С помощью операций И, ИЛИ и НЕ можно реализовать любую логическую операцию.

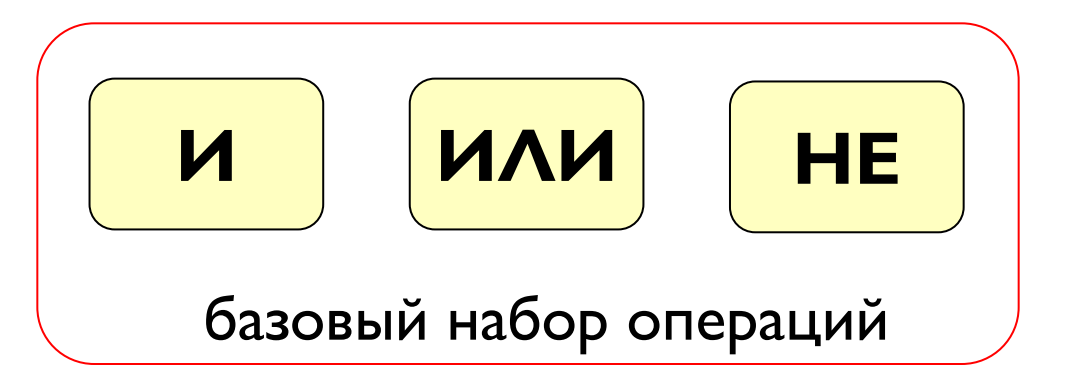

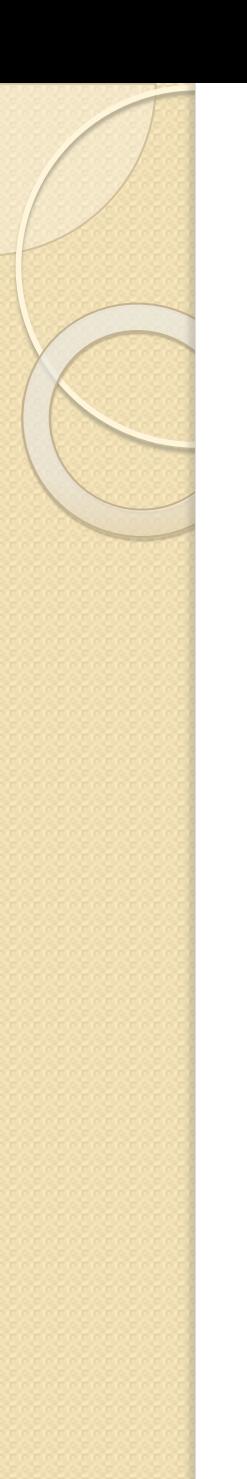

### Логические операции

• Отрицанием высказывания А называется высказывание ¬А(А) (читается «не А»), которое истинно тогда и только тогда, когда высказывание Лложно.

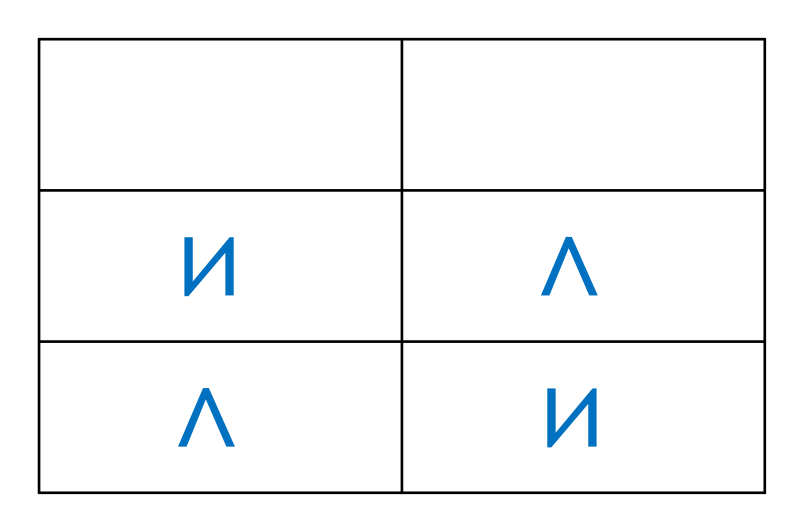

# Операция НЕ (инверсия)

Если высказывание А истинно, то «не А» ложно, и наоборот.

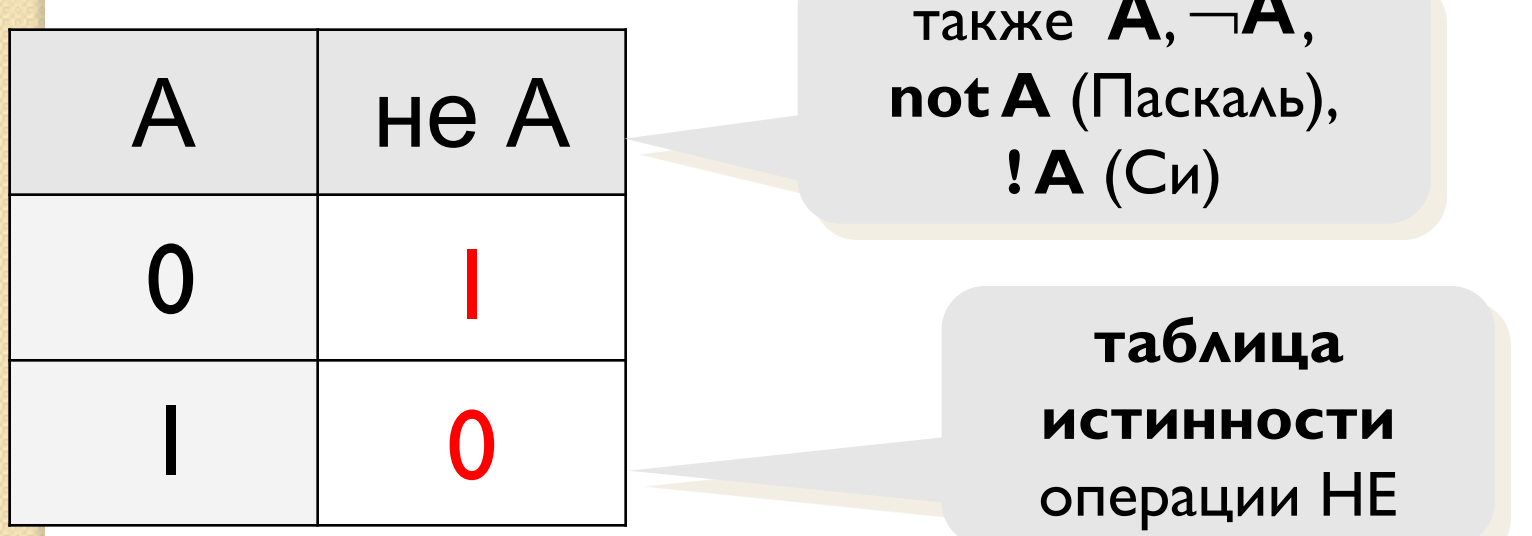

Таблица истинности логического выражения X - это таблица, где в левой части записываются все возможные комбинации значений исходных данных, а в правой - значение выражения Х для каждой комбинации.

# Логические операции

• Конъюнкцией высказываний А и В называется высказывание АЛВ (читается «А и В»), которое истинно тогда и только тогда, когда оба высказывания А и В истинны.

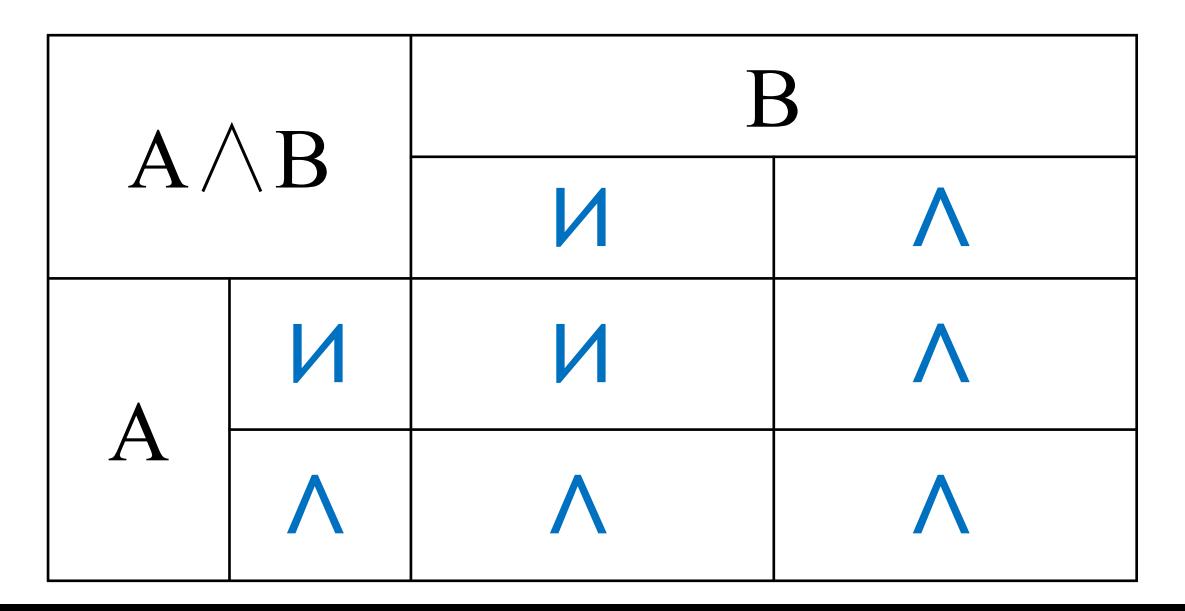

# Операция И

Высказывание «А и В» истинно тогда и только тогда, когда А и В истинны одновременно.

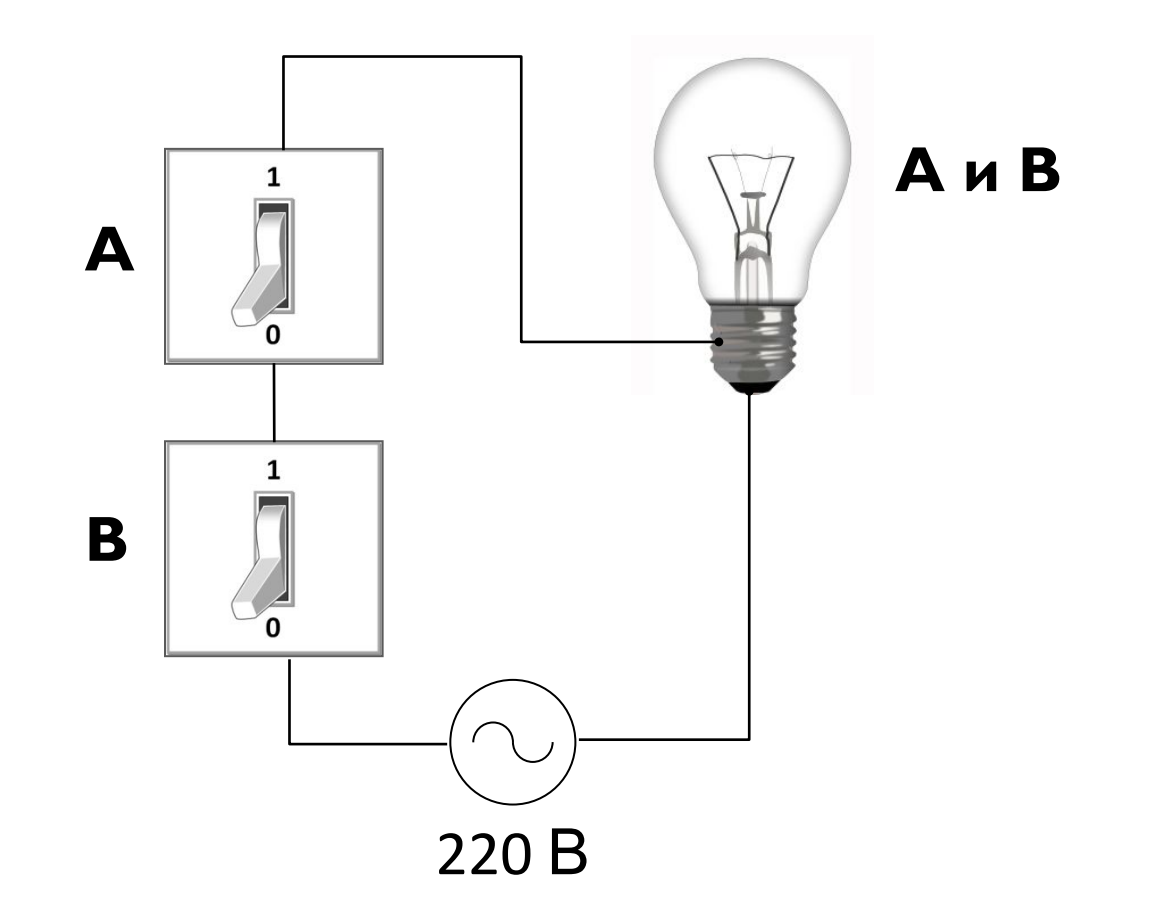

# Операция И (логическое умножение, конъюнкция)

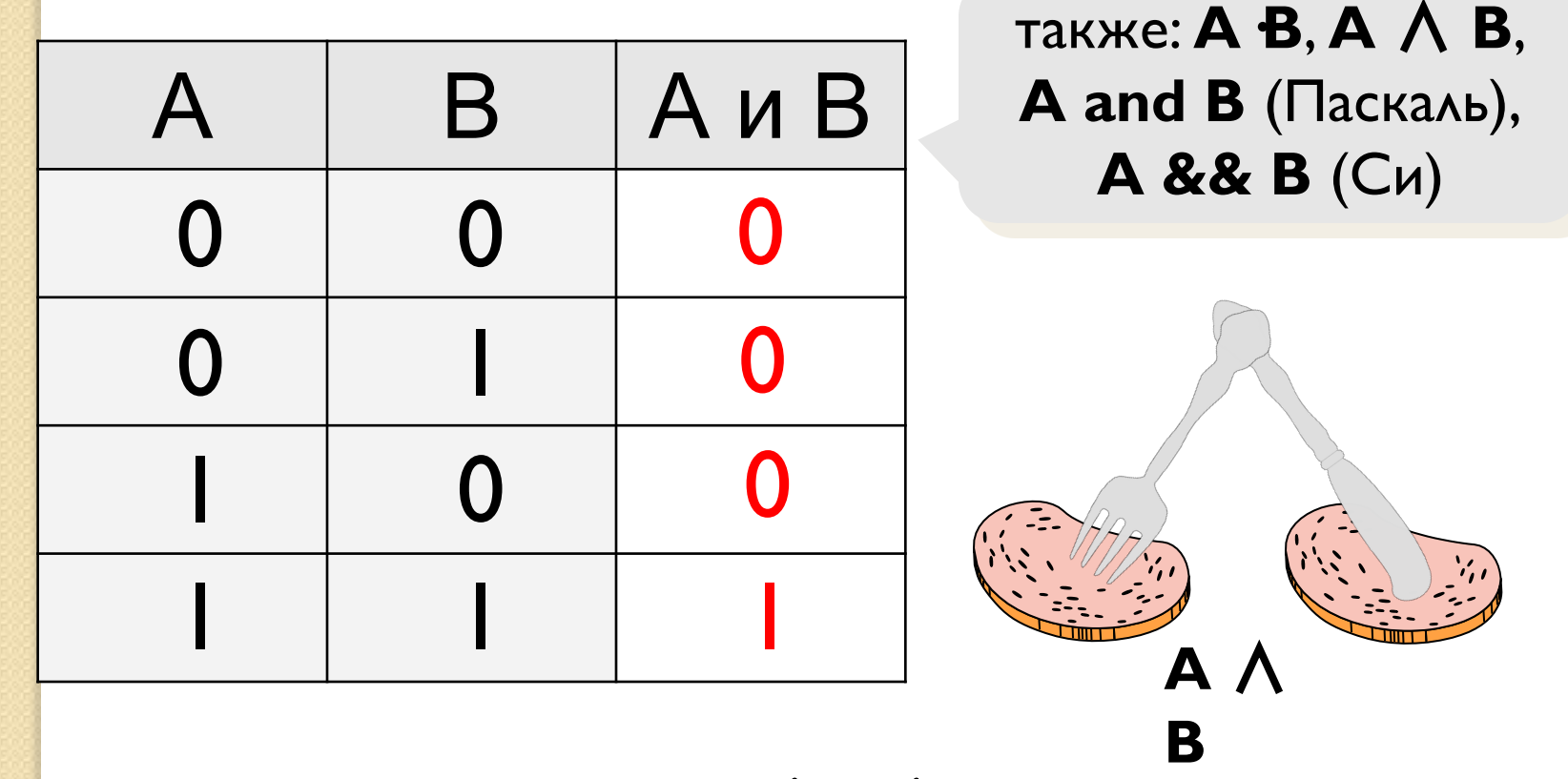

 $KOH$ **ЪЮНКЦИЯ** – ОТ ЛАТ. CONjunctio — СОЕДИНЕНИЕ

 $\overline{2}$ 

 $\overline{3}$ 

# Логические операции

• Дизъюнкцией высказываний А и В называется высказывание А V В (читается «А или В»), которое ложно тогда и только тогда, когда оба высказывания Л и В ложны.

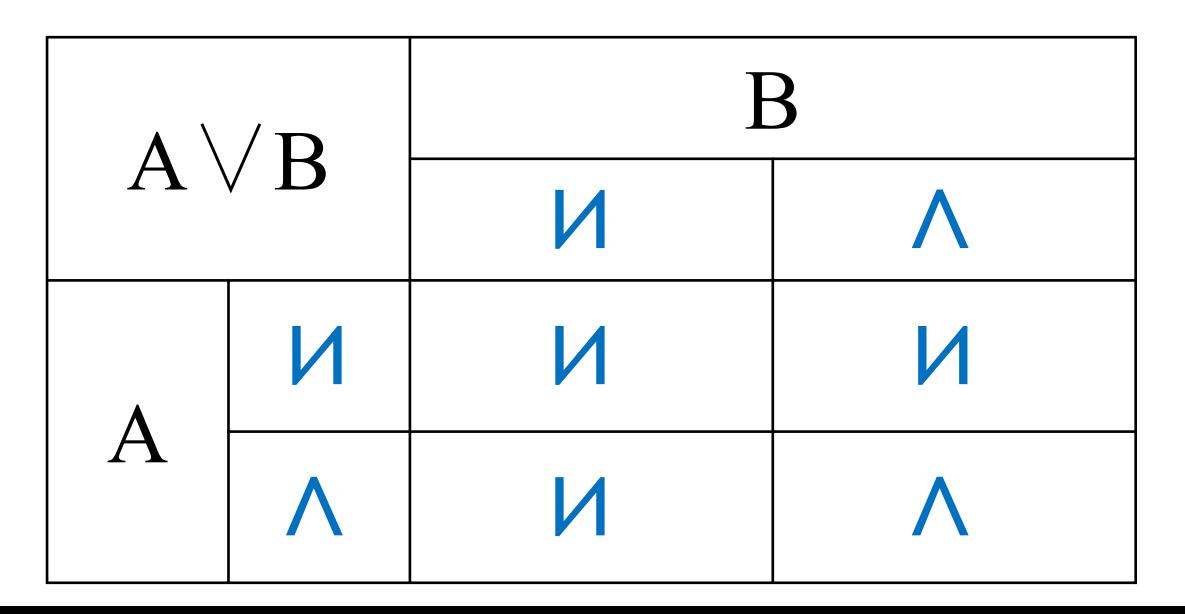

Операция ИЛИ (логическое сложение, дизъюнкция) Высказывание «А или В» истинно тогда, когда истинно А или В, или оба вместе.

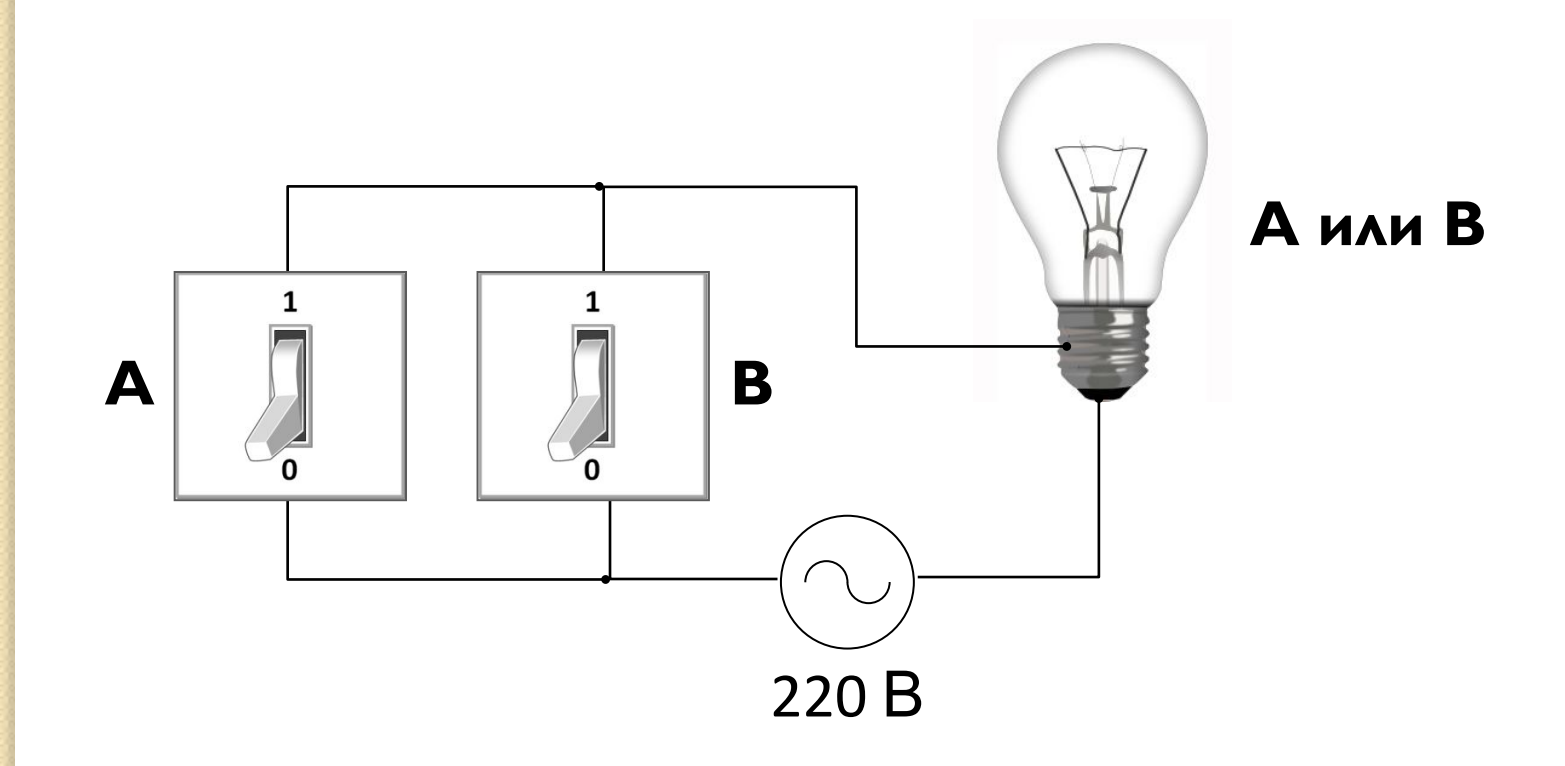

# Операция ИЛИ (логическое сложение, дизъюнкция)

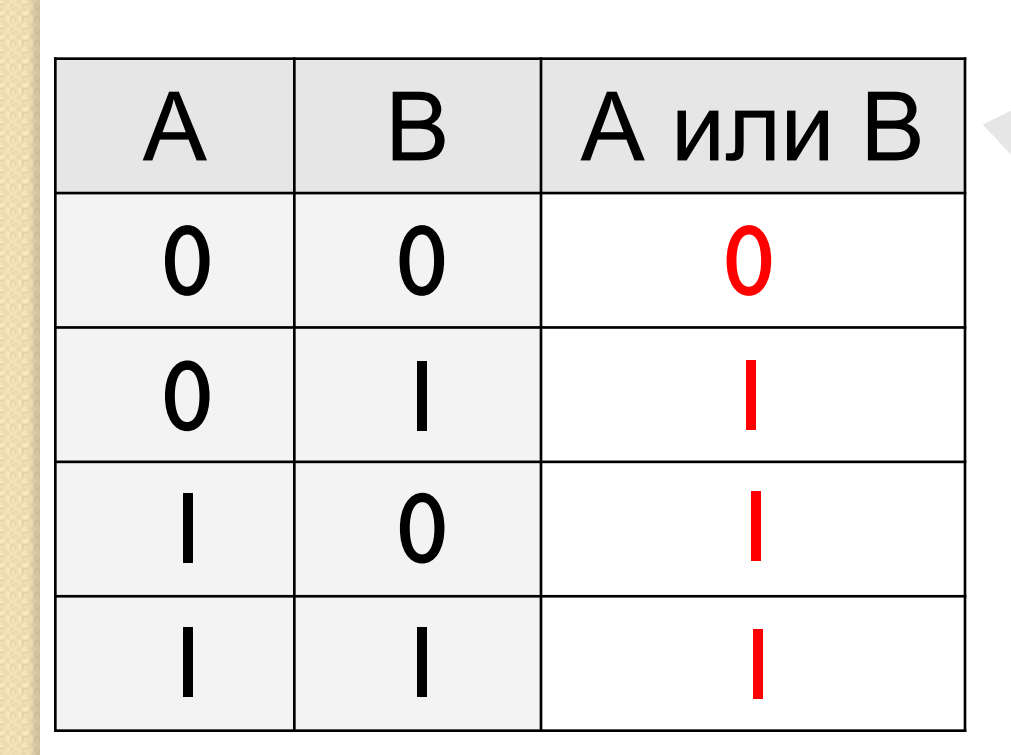

также:  $A+B$ ,  $A \vee B$ , А ог В (Паскаль),  $A \parallel B$  (C<sub> $u$ )</sub>

 $A$ изъюнкция – от лат. disjunctio — разъединение

# Логические операции

- Импликацией высказываний А и В называется высказывание  $A \rightarrow B$  (читается «если А, то В»), которое ложно тогда и только тогда, когда высказывание А истинно, а высказывание В ложно.
- $\bullet$  Высказывания А и В в импликации имеют специальные названия: высказывание А называется **посылкой** или условием, а высказывание В называется следствием **ИЛИ ЗАКЛЮЧЕНИЕМ.**

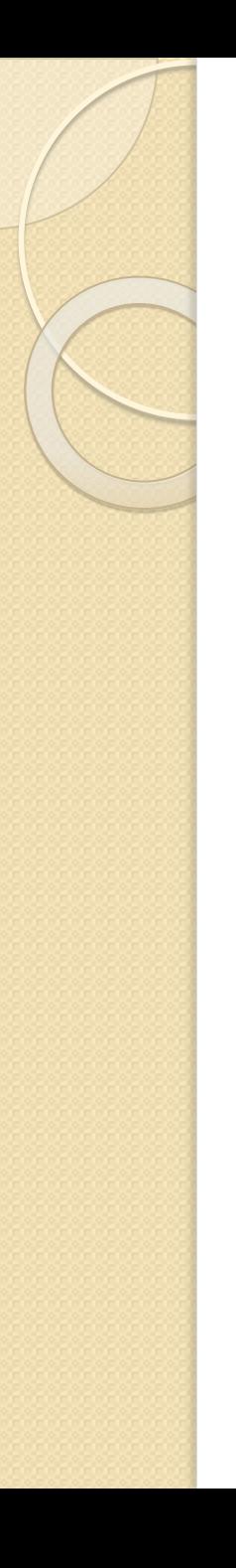

## Логические операции

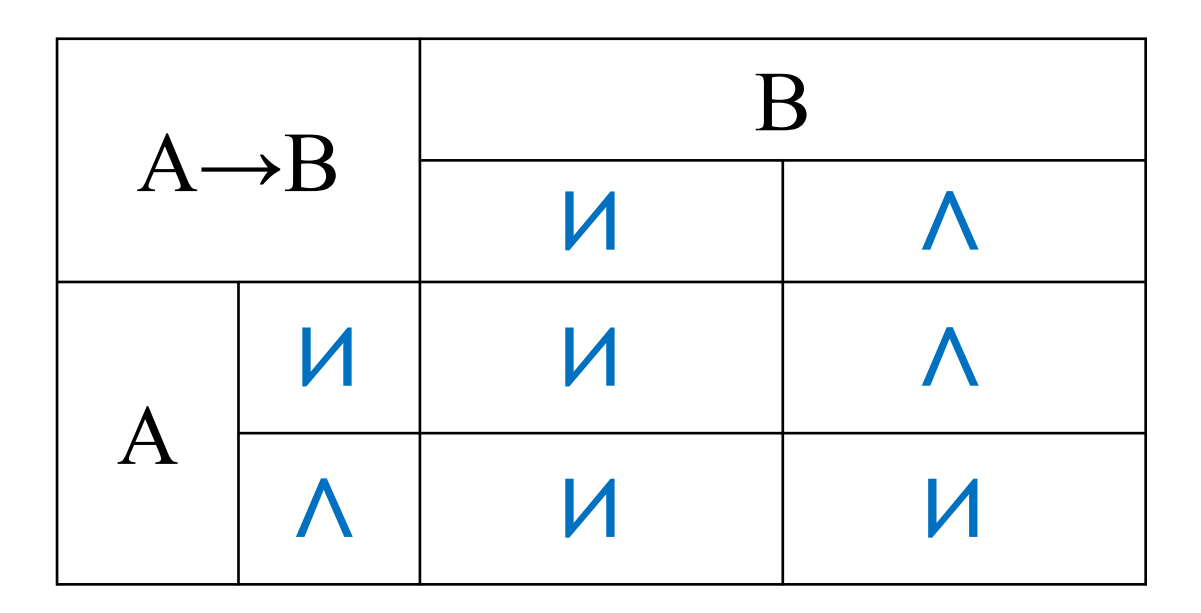

#### Импликация («если ..., то ...») **Высказывание «А**  $\rightarrow$  **В» истинно, если не** исключено, что из А следует В.

- А «Работник хорошо работает».
- В «У работника хорошая зарплата».

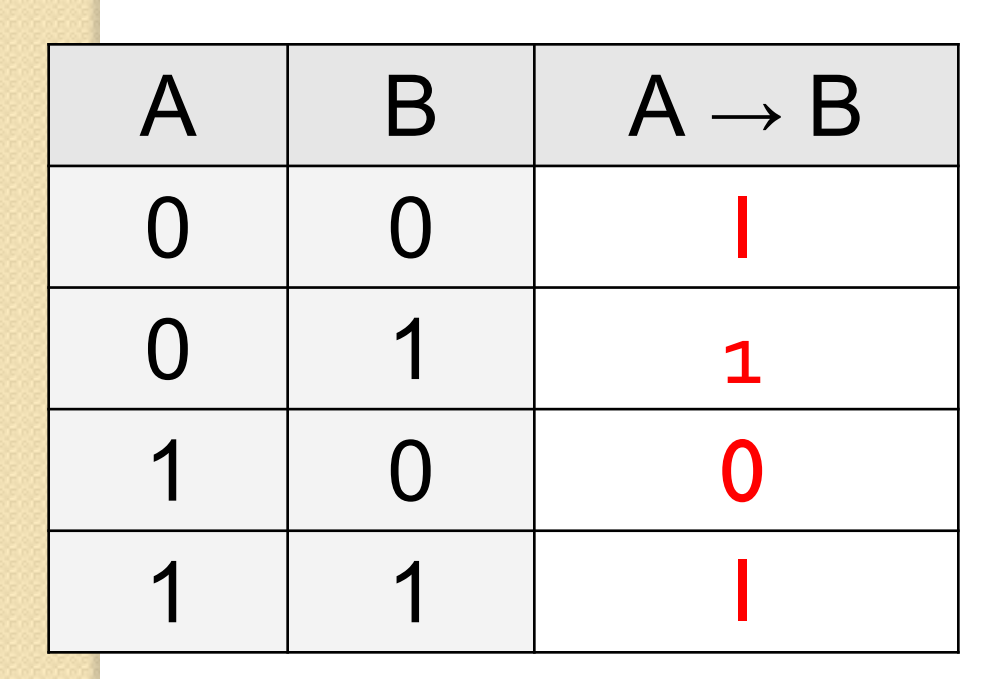

$$
A \rightarrow B = \overline{A} + B
$$

#### Импликация («если ..., то ...»)

«Если Вася идет гулять, то Маша сидит дома».

- **A** «Вася идет гулять».
- **B** «Маша сидит дома».

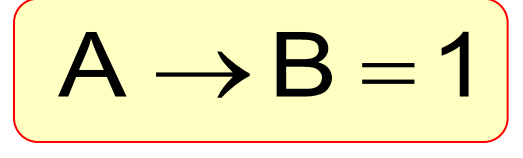

 **А если Вася не идет гулять?** ?

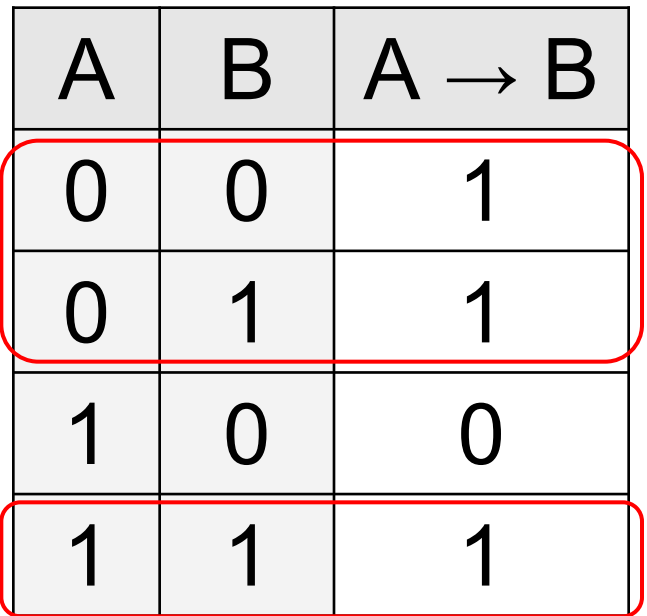

Маша может пойти гулять  $(B=0)$ , а может и не пойти  $(B=1)$ !

Логические операции • Эквиваленцией высказываний А и В называется высказывание  $A \leftrightarrow B$ (читается «А тогда и только тогда, когда В»), которое истинно тогда и только тогда, когда оба высказывания А и В ОДНОВРЕМЕННО ИСТИННЫ ИЛИ ЛОЖНЫ.

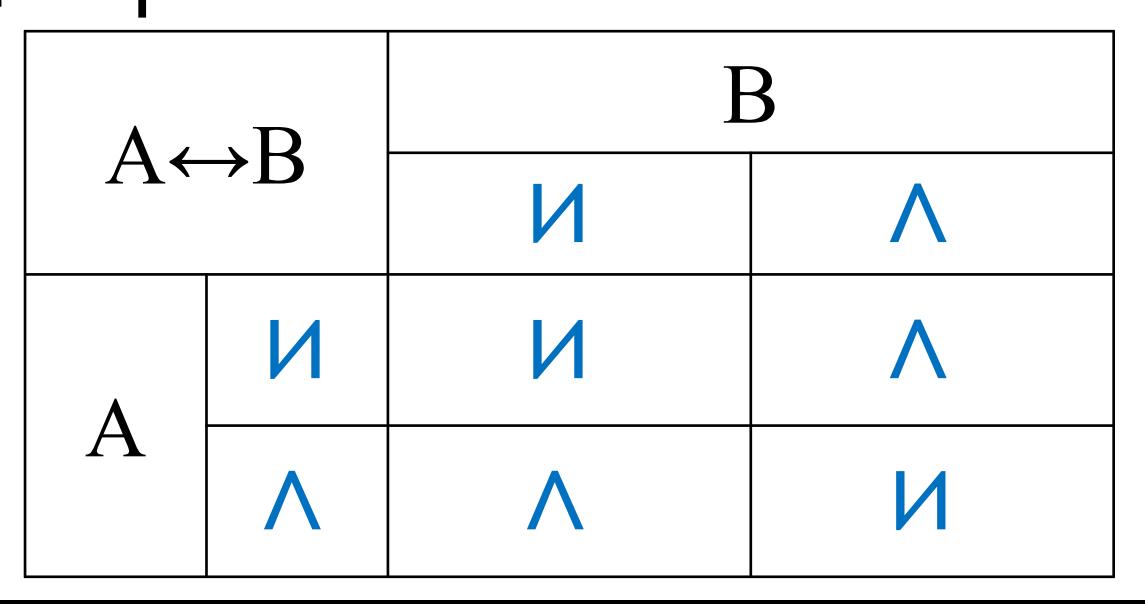

ЭКВИВАЛЕНТНОСТЬ («ТОГДА И ТОЛЬКО ТОГДА, ...») Высказывание «А ↔ В» истинно тогда и только тогда, когда А и В равны.

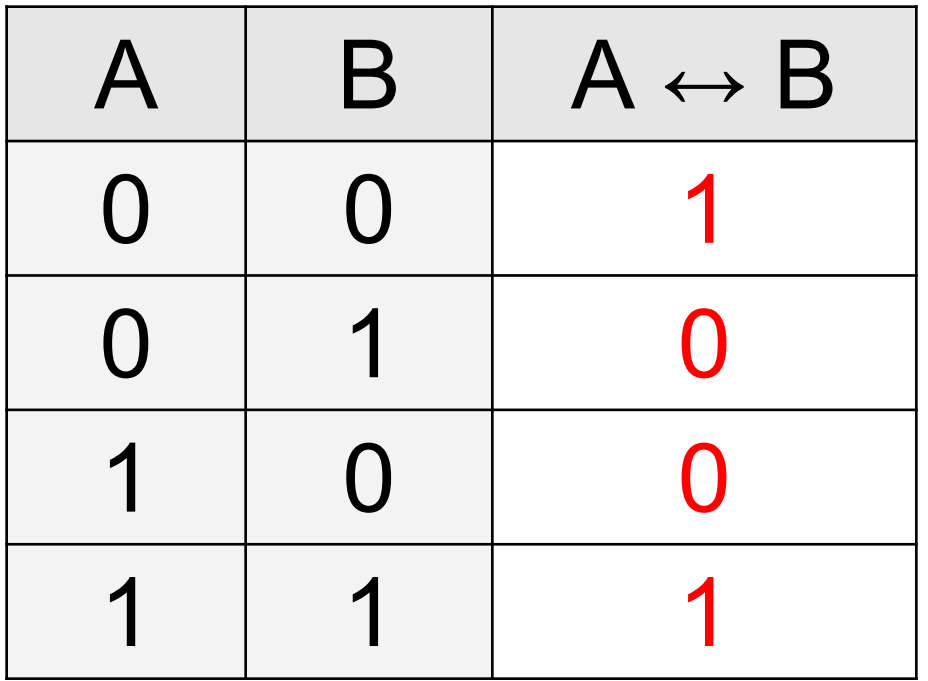

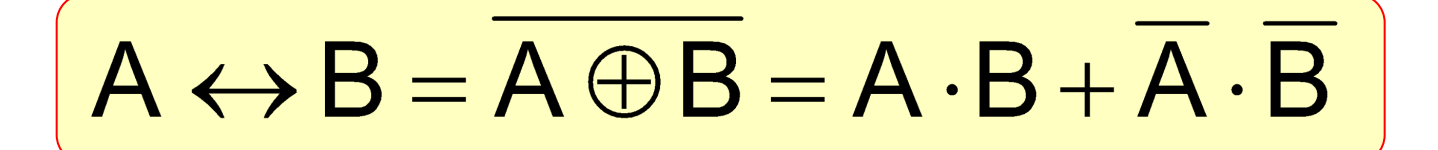

### Операция «исключающее ИЛИ»

Высказывание «А ® В» истинно тогда, когда истинно А или В, но не оба одновременно (то есть  $A \neq B$ ).

«Либо пан, либо пропал».

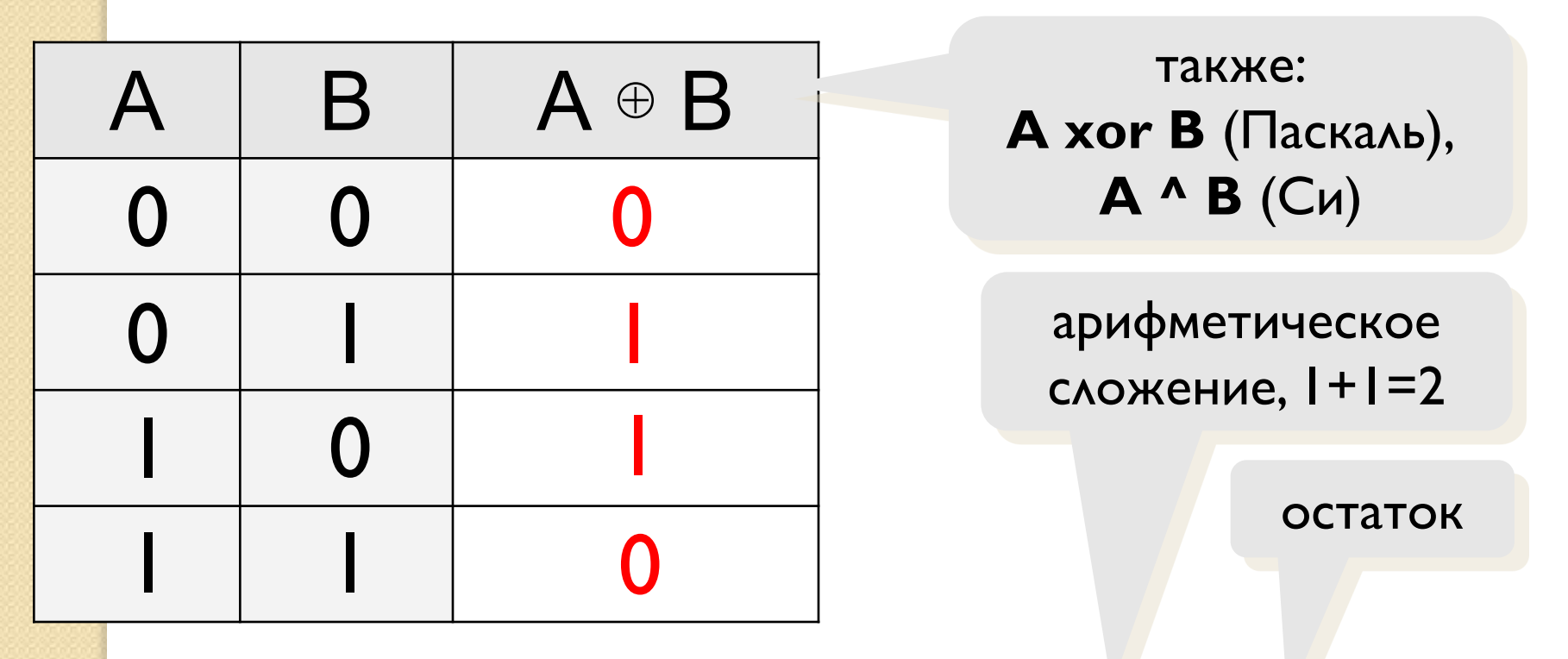

сложение по модулю 2:  $A \oplus B = (A + B) \mod 2$ 

Свойства операции «исключающее **VIVAN**  $A \oplus A = 0$  $A \oplus 0 = A$  $A \oplus 1 = \overline{A}$  $(A \oplus B) \oplus B = ?$ 

$$
A \oplus B = A \cdot B + A \cdot B
$$

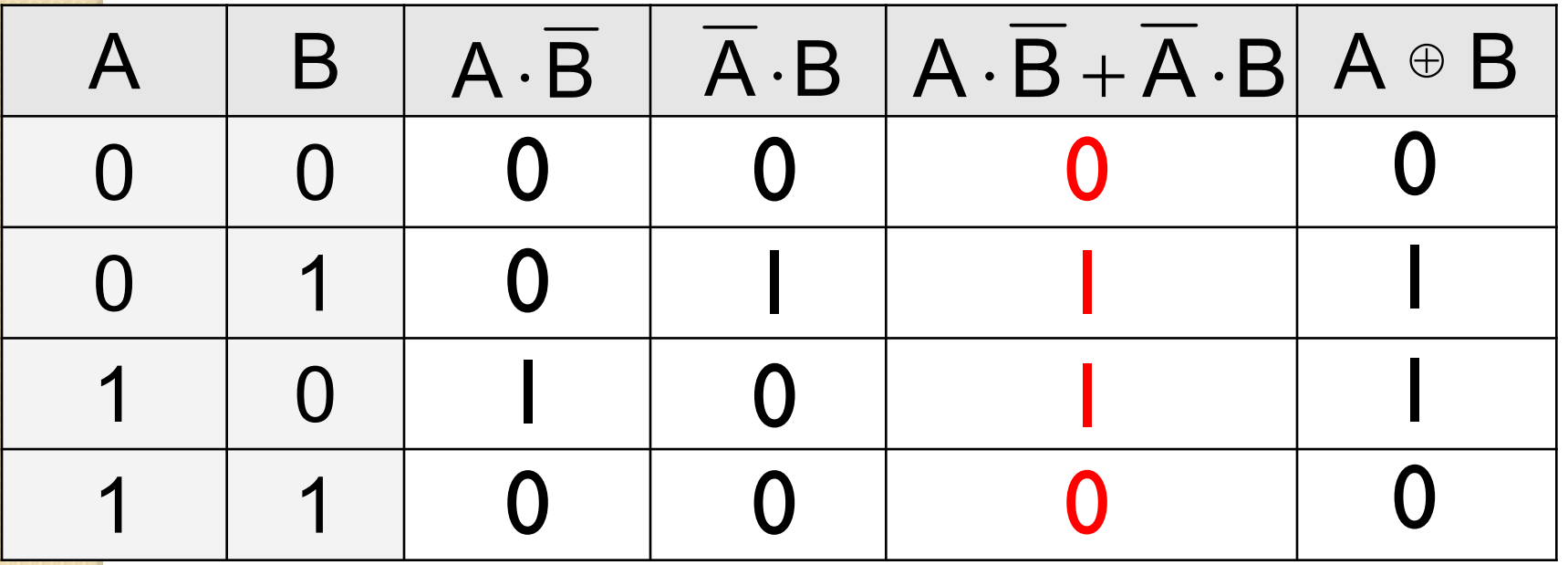

# $A = A | A$   $A \cdot B = A | B = (A | B) | (A | B)$  $A + B = A | B = (A | A) | (B | B)$

Базовые операции через «И-НЕ»:

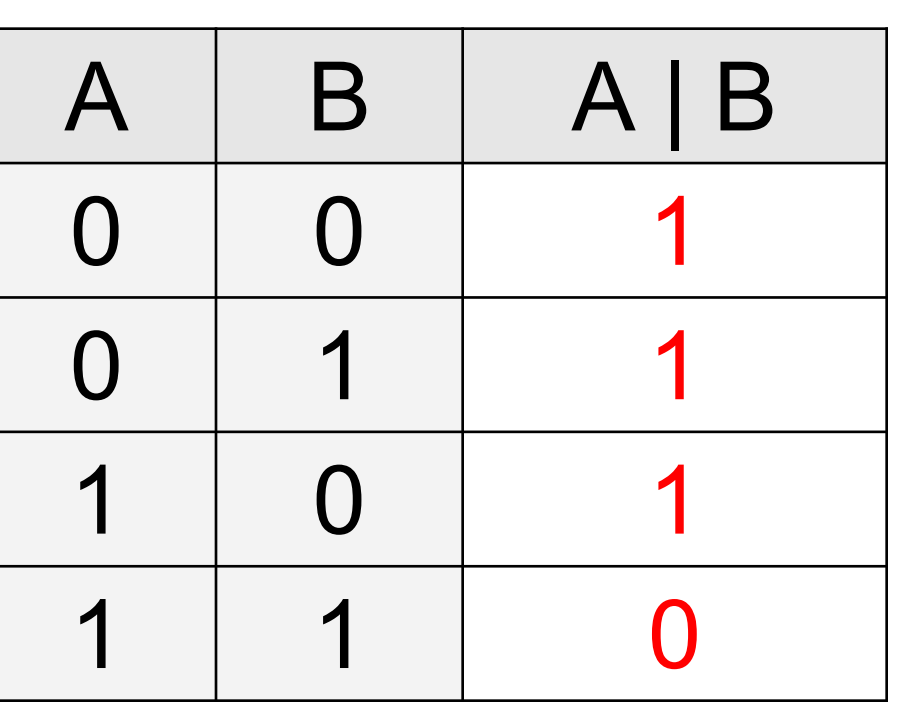

## Штрих Шеффера, «И-НЕ»

 $A|B = A \cdot B$ 

# Стрелка Пирса, «ИЛИ-НЕ»  $A \downarrow B = \overline{A + B}$

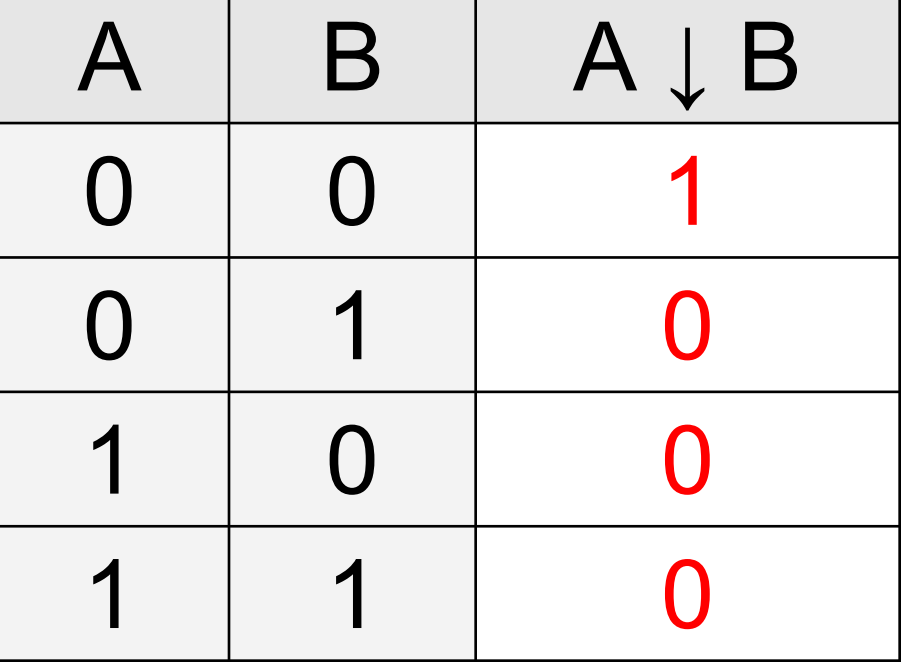

#### Формализация

Прибор имеет три датчика и может работать, если два из них исправны. Записать в виде формулы ситуацию «авария».

- **A** «Датчик № 1 неисправен».
- **B** «Датчик № 2 неисправен».
- **C** «Датчик № 3 неисправен». **!**

#### **Аварийный сигнал**:

- **X** «Неисправны два датчика».
- **X** «Неисправны датчики № 1 и № 2» или «Неисправны датчики № 1 и № 3» или «Неисправны датчики № 2 и № 3».

 $X = A \cdot B + A \cdot C + B \cdot C$ 

логическая формула

 **Формализация** – это

переход к записи на

формальном языке!

### Формулы логики высказываний

- $\blacksquare$  1) Логические переменные, буквы И и Л являются формулами логики высказываний;
- $\bullet$  2) если А и В формулы логики высказываний, то формулами логики высказываний являются также выражения:  $\overline{A}$ ,  $A \wedge B$ ,  $A \vee B$ ,  $A \rightarrow B$ ,  $A \leftrightarrow B$ ;
- 3) выражение является формулой логики высказываний тогда и только тогда, когда ОНО УДОВЛЕТВОРЯЕТ ПЕРВОМУ ИЛИ ВТОРОМУ пункту данного определения.
- Формулу можно упростить за счет уменьшения числа скобок в ней, приняв следующие соглашения:
- 1) внешние скобки в формуле можно опускать;
- 2) внутренние скобки в формуле можно опускать с учетом следующего порядка выполнения действий: отрицание, КОНЬЮНКЦИЯ, ДИЗЬЮНКЦИЯ, ИМПЛИКАЦИЯ, ЭКВИВАЛЕНЦИЯ.

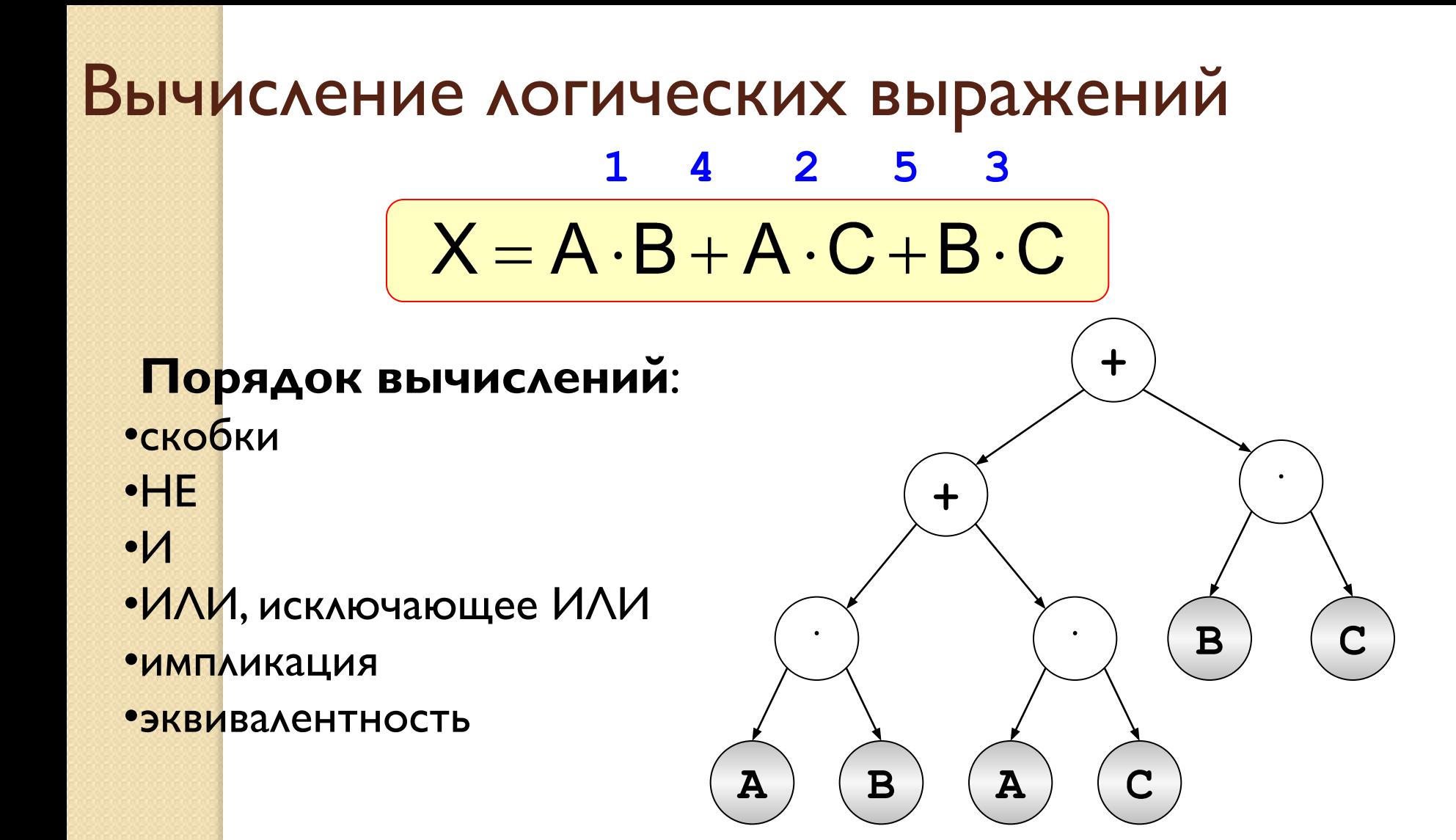
• Подставляя в формулу вместо переменных их допустимые значения и выполняя указанные в ней действия, НАХОДИМ ИСТИННОСТНОЕ ЗНАЧЕНИЕ формулы.

● Зависимость истинностных значений формулы от значений входящих в нее переменных наглядно иллюстрируют истинностные таблицы.

### Составление таблиц истинности

$$
X = A \cdot B + \overline{A} \cdot B + \overline{B}
$$

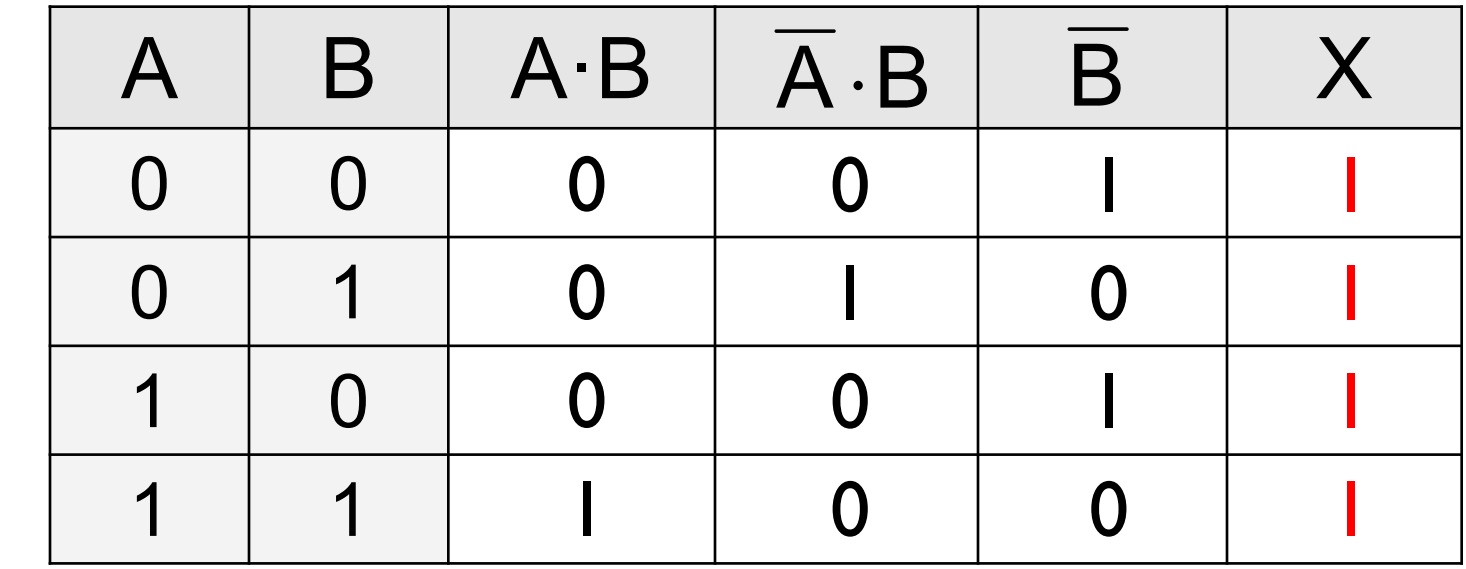

Логические выражения могут быть:

- тождественно истинными (всегда 1, тавтология)
- тождественно ложными (всегда 0, противоречие)
- вычислимыми (зависят от исходных данных)
- Формула логики высказываний называется тождественно истинной (ТОЖДЕСТВЕННО ЛОЖНОЙ), ЕСЛИ ПРИ любых значениях входящих в нее переменных ее истинностное значение равно истине (лжи).
- Тождественно истинные формулы называют также **тавтологиями**, а ТОЖДЕСТВЕННО ЛОЖНЫЕ противоречиями.
- Для того, чтобы убедиться в этом, ДОСТАТОЧНО СОСТАВИТЬ ДЛЯ КАЖДОЙ ИЗ формул таблицу истинности.

### Составление таблиц истинности

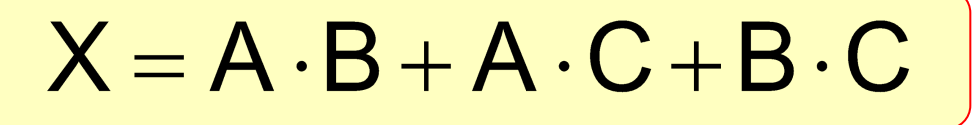

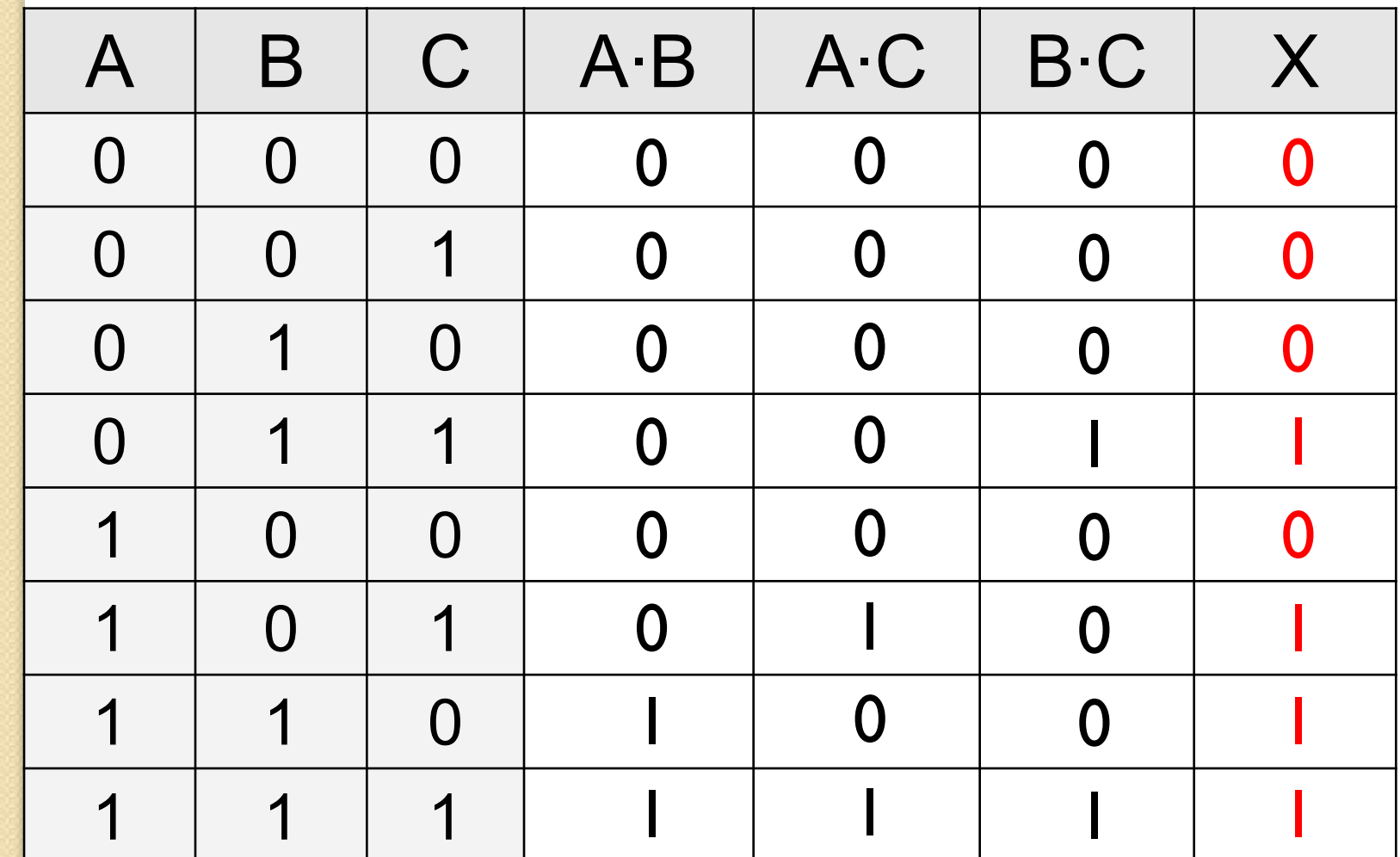

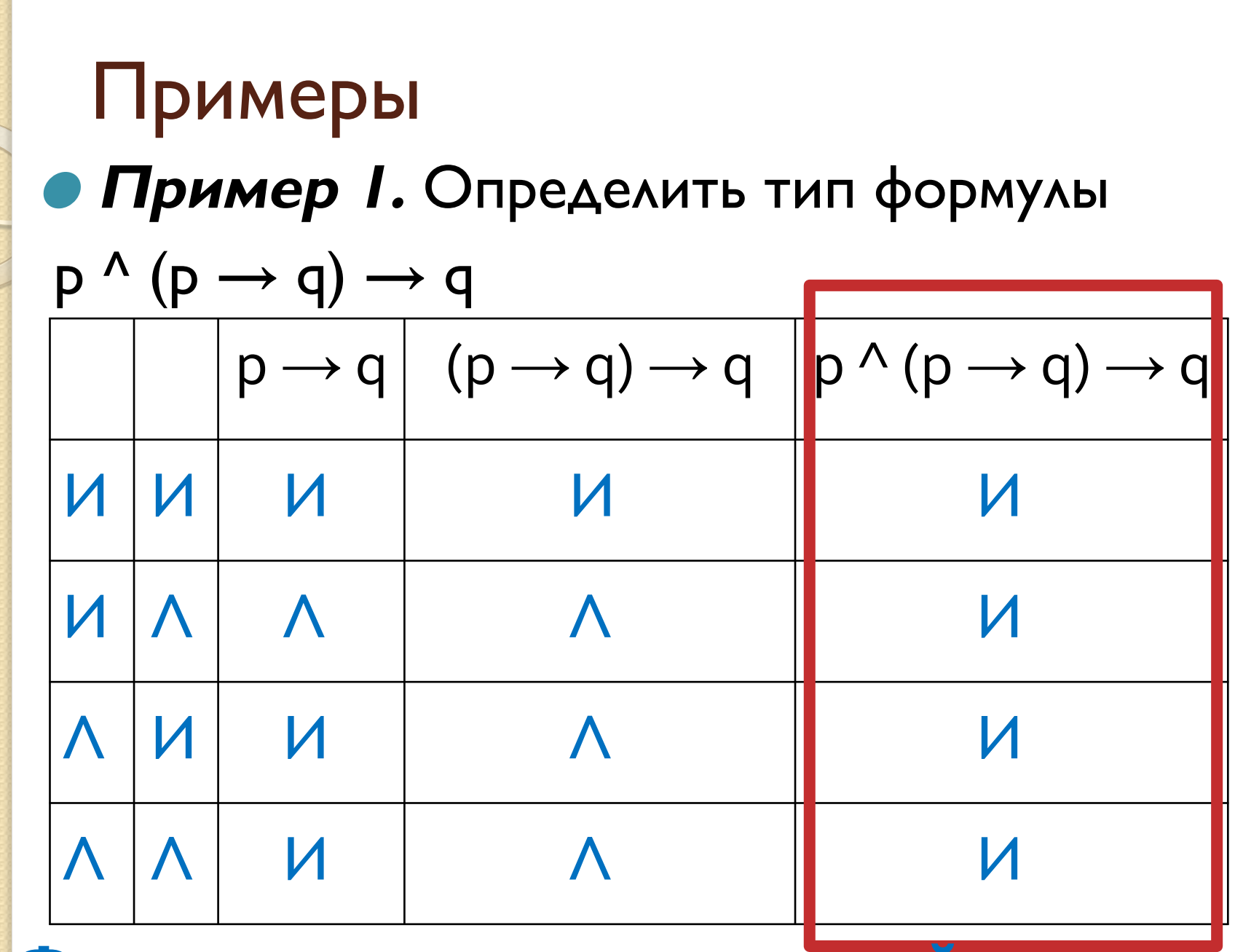

Формула является тавтологией

- Две формулы логики высказываний А и В называются равносильными, если при любом наборе значений переменных, входящих в эти формулы, истинностные значения формул А и В равны.
- $\bullet$  То, что формулы А и В равносильны, будем записывать так: А≡ В.

Законы логики **ВЫСКАЗЫВАНИЙ** Пусть буквы А, В, С обозначают произвольные формулы логики высказываний. Тогда истинны следующие утверждения:

1.  $A \wedge A \equiv A,$ <br>2.  $A \vee A \equiv A,$ - свойства идемпотентности 3.  $A \wedge B \equiv B \wedge A$ ,<br>4.  $A \vee B \equiv B \vee A$ , — свойства коммутативности 5.  $A \wedge (B \wedge C) \equiv (A \wedge B) \wedge C$ ,<br>6.  $A \vee (B \vee C) \equiv (A \vee B) \vee C$ ,  $\Big\}$  — свойства ассоциативности

7. 
$$
A \wedge (B \vee C) \equiv (A \wedge B) \vee (A \wedge C),
$$
  
\n8.  $A \vee (B \wedge C) \equiv (A \vee B) \wedge (A \vee C),$   $\neg$  *cosócmsa ducmpu*6y-  
\n9.  $\neg(A \wedge B) \equiv \neg A \vee \neg B,$   
\n10.  $\neg(A \vee B) \equiv \neg A \wedge \neg B,$   $\neg$  *cosócmsa de Mopeana*  
\n11.  $A \wedge (A \vee B) \equiv A,$   $\neg$  *cosócmsa nozouqenu*  
\n12.  $A \vee (A \wedge B) \equiv A,$   $\neg$  *cosócmsa nozouqenu*  
\n13.  $\neg(\neg A) \equiv A,$   $\neg$  *cosócmso doóйно eo ompuqanua*  
\n14.  $A \Rightarrow B \equiv \neg B \Rightarrow \neg A,$   $\neg$  *csoócmso ompuqanua*  
\n15.  $\neg(A \Rightarrow B) \equiv A \wedge \neg B,$   $\neg$  *ceoócmso ompuqanua*  
\n16.  $A \wedge \neg A \equiv J,$   $\neg$  *ceoócmso npomuseopeuua*  
\n17.  $A \vee \neg A \equiv H,$   $\neg$  *coócmso ucknouenhoeo membezo*  
\n18.  $A \Rightarrow B \equiv \neg A \vee B,$   
\n19.  $A \Leftrightarrow B \equiv (A \Rightarrow B) \wedge (B \Rightarrow A),$ 

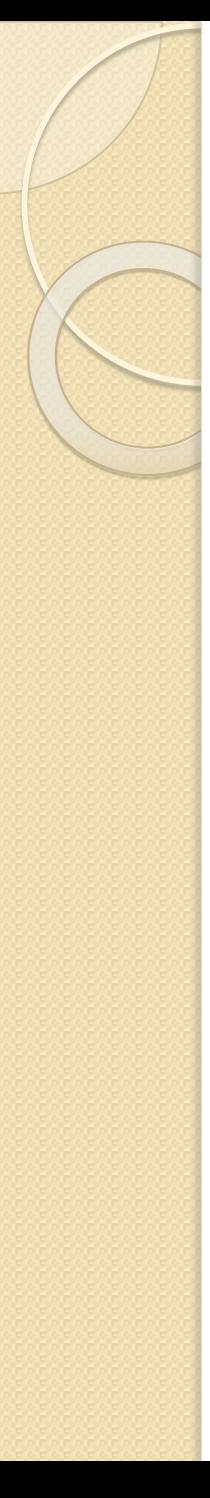

20.  $A \wedge H \equiv A$ , 21.  $A \vee H \equiv H$ , 22.  $A \wedge J \equiv JI$ ,

23.  $A \vee J \equiv A$ .

Упрощение логических выражений

Шаг 1. Заменить операции ⊕→←→ на их выражения через И, ИЛИ и НЕ:

# $A \oplus B = A \cdot \overline{B} + \overline{A} \cdot B$  $A \rightarrow B = \overline{A} + B$

Шаг 2. Раскрыть инверсию сложных выражений по формулам де Моргана:

 $\frac{1}{\mu}$ аг 3. Используя законь Ртогики, упрощат Ввыражение, стараясь применять закон исключения третьего.

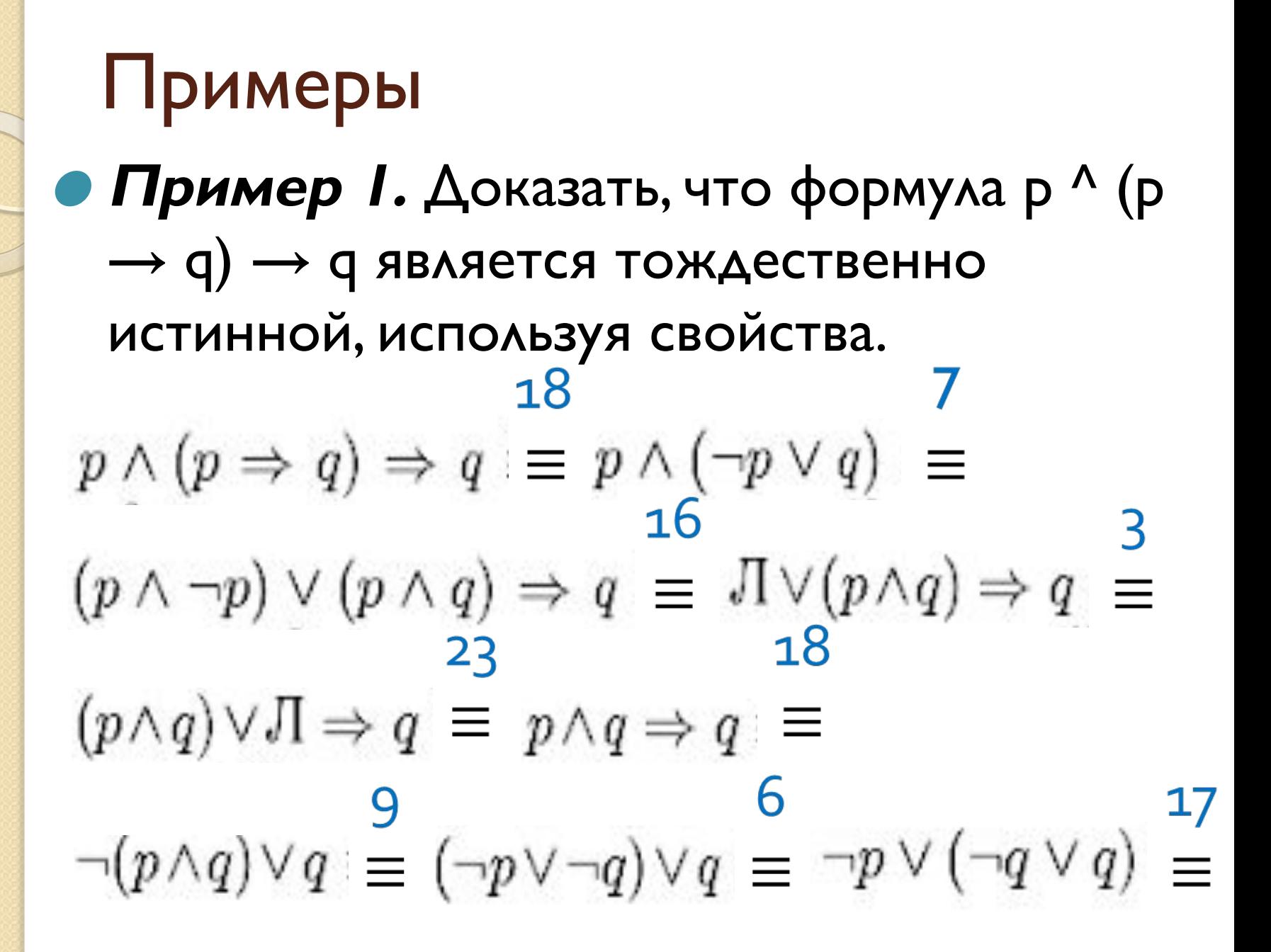

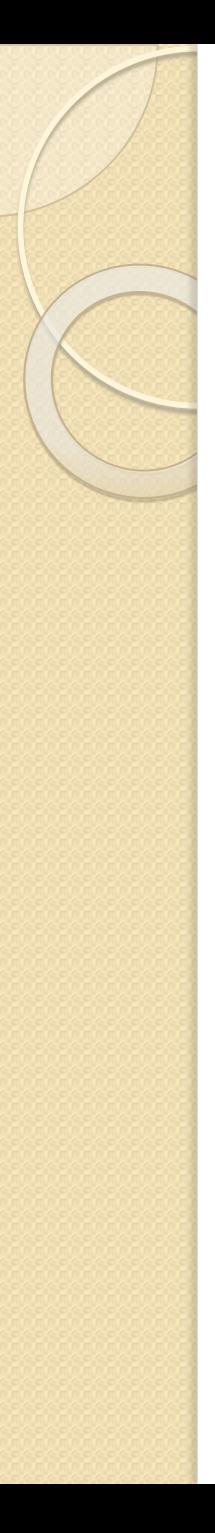

## $21$  $\neg p \lor H \equiv H$

формула является **ТОЖДЕСТВЕННО ИСТИННОЙ** 

# I Іримеры

• Пример 2. Доказать равносильность формул р → ¬(q ∨ р) ∨ ¬(r ∨ q) и ¬(р ∧(q ∨r)). $p \Rightarrow \neg (q \vee p) \vee \neg (r \vee q) \equiv$  $p \Rightarrow \neg((q \vee p) \wedge (r \vee q)) \equiv$ 18  $p \Rightarrow \neg((q \lor p) \land (q \lor r)) \equiv p \Rightarrow \neg(q \lor (p \land r)) \equiv$  $\neg p \vee \neg (q \vee (p \wedge r)) = \neg (p \wedge (q \vee (p \wedge r))) =$ 

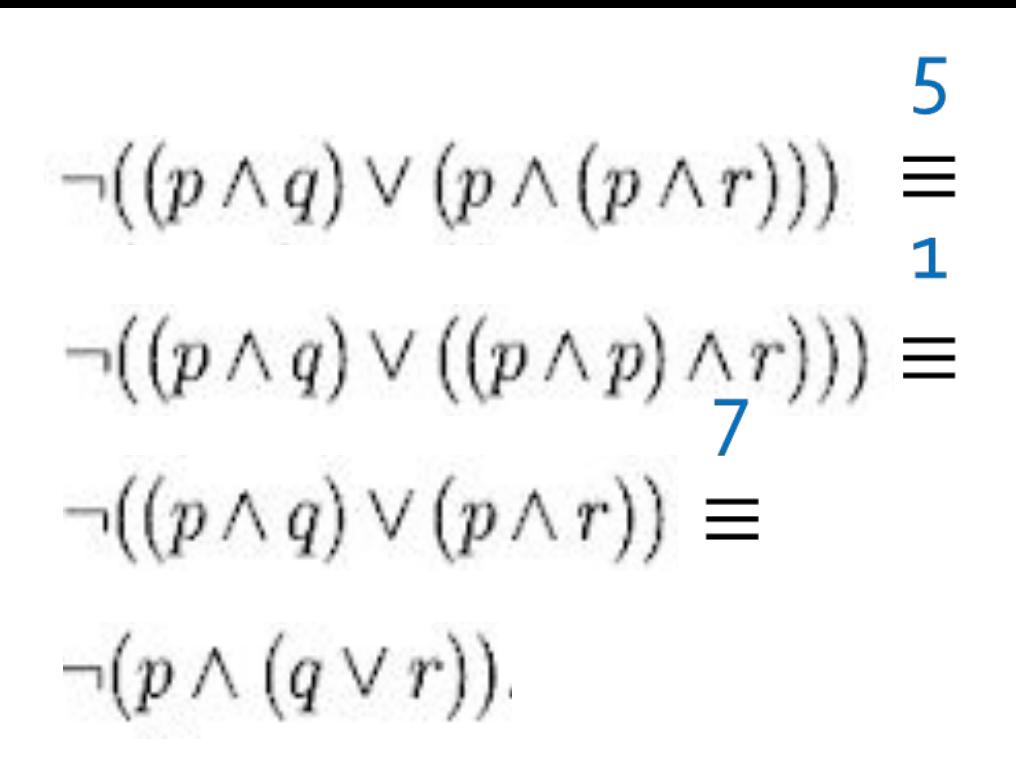

# Примеры

• *Пример* 3. С помощью таблиц истинности доказать равносильность формул  $\overline{(\bar{p} \wedge q)} \wedge (r \to p)$  и  $p \vee (\overline{q \vee r})$ .

Сначала составим таблицу истинности для первой формулы, а затем для второй. После этого сравним, полученный результат.

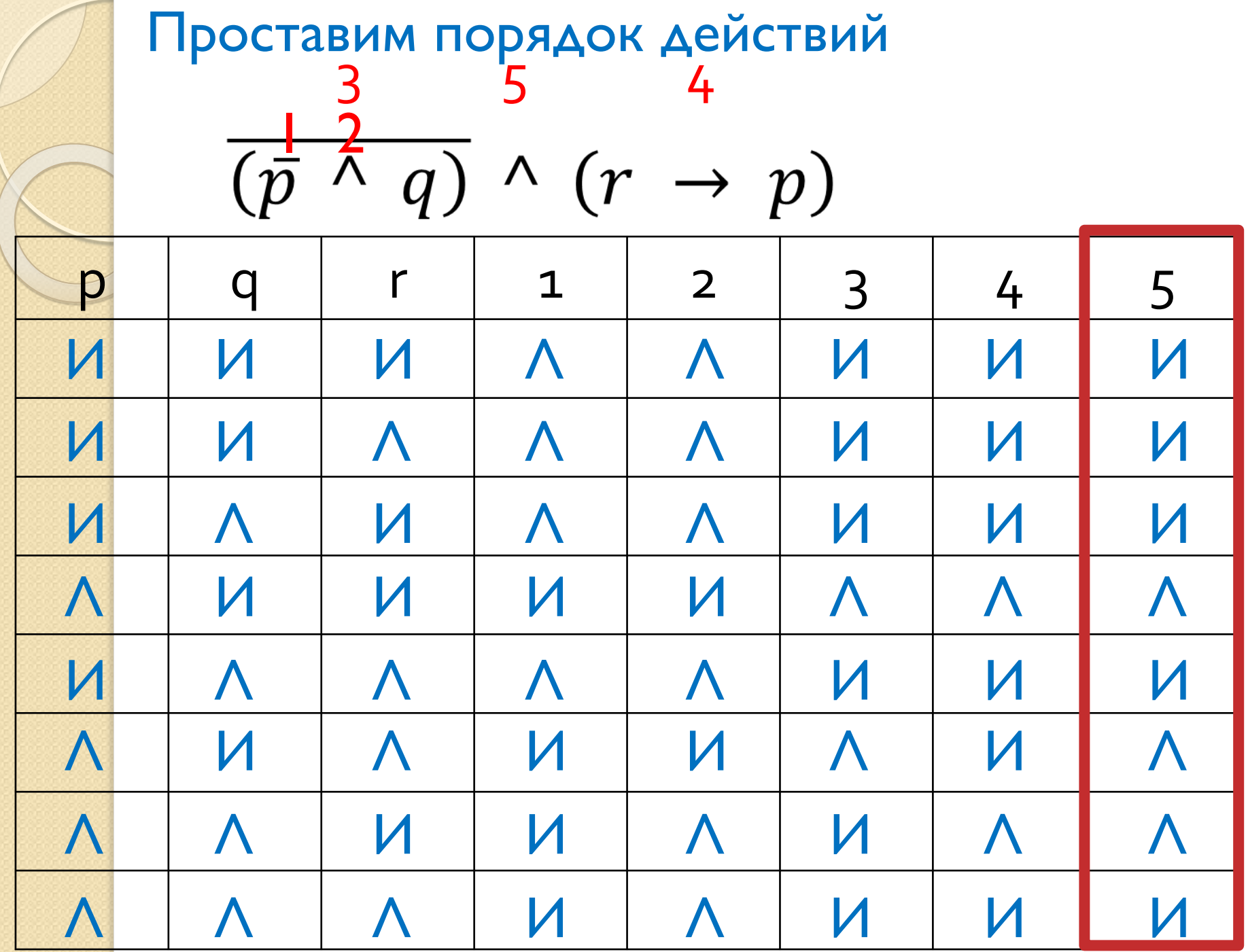

Проставим порядок действий

$$
p \vee (\overline{q \vee r})
$$

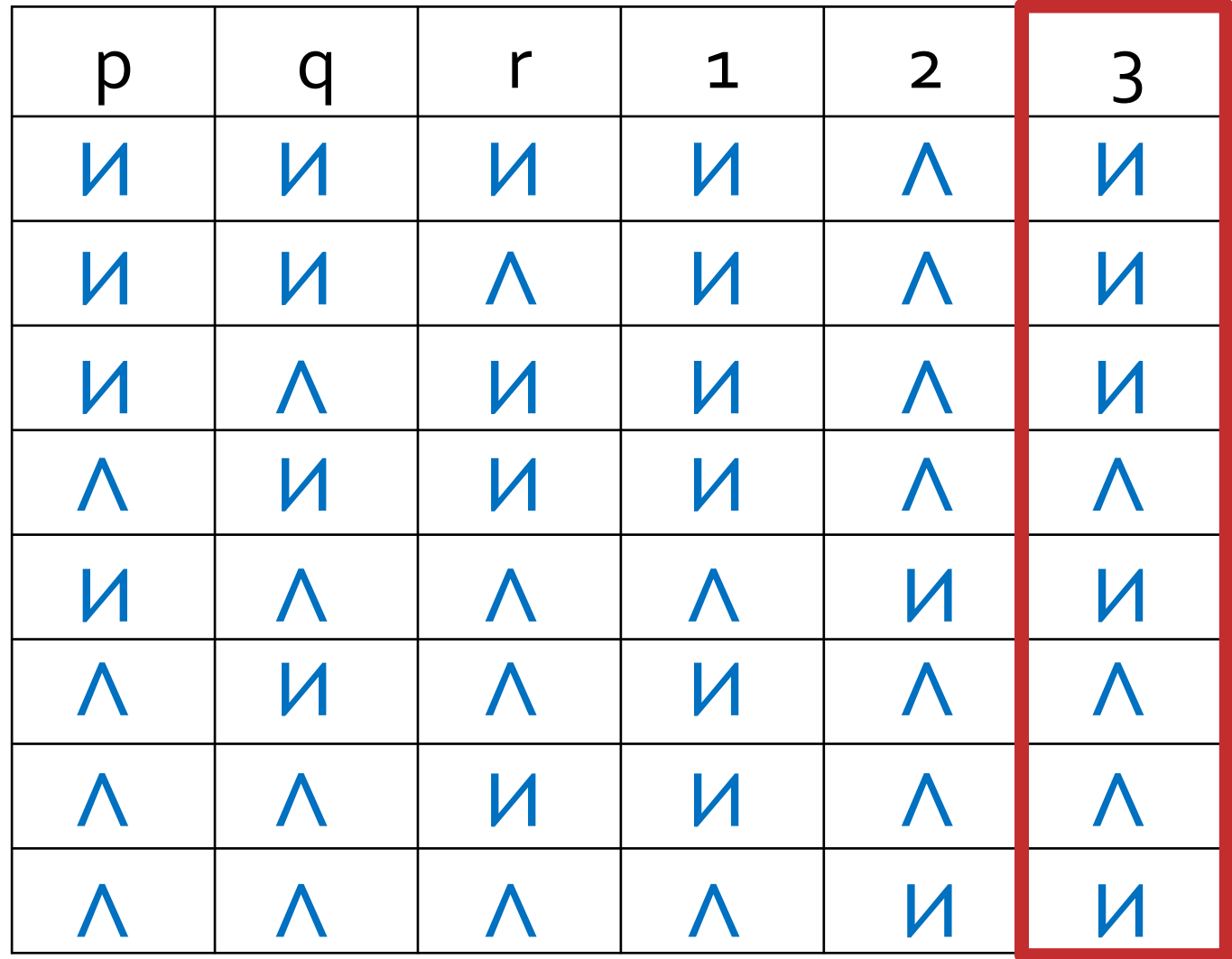

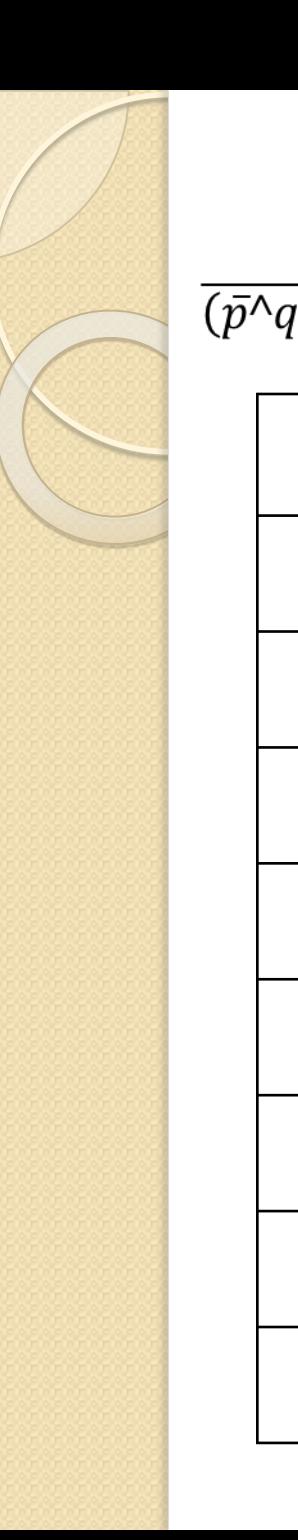

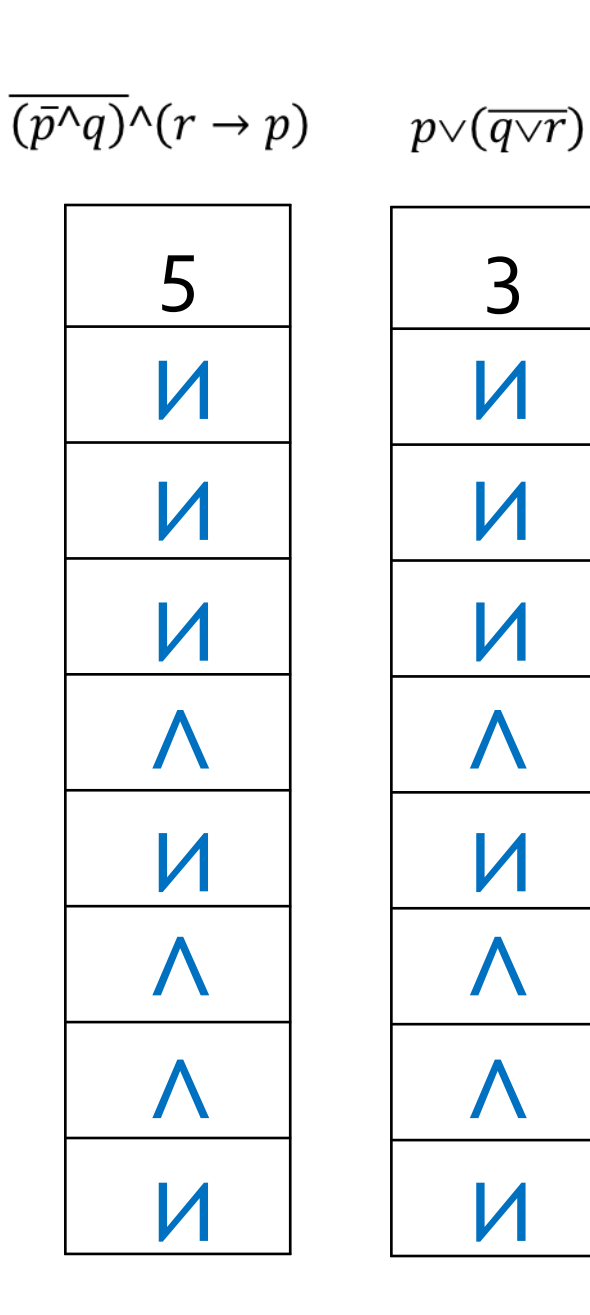

#### $\mathsf{\Pi o}$

результатам таблиц **ИСТИННОСТИ** Делаем вывод, что формулы равносильны.

# Логические уравнения

| $\overline{A} \cdot B + A \cdot \overline{B} \cdot C = 1$ | $A=1, B=0, C=1$                    |      |     |
|-----------------------------------------------------------|------------------------------------|------|-----|
| $\overline{A} \cdot B = 1$                                | $\overline{A} \cdot B \cdot C = 1$ |      |     |
| $A=0, B=1, C - AIO$                                       | $A \cdot \overline{B} \cdot C = 1$ |      |     |
| $A=0, B=1, C - AIO$                                       | $BC$                               | $BC$ | $B$ |
| $A=0, B=1, C - AIO$                                       | $B$                                | $B$  |     |
| $A=0, B=1, C = AIO$                                       | $B$                                | $B$  |     |
| $A = 0, B = 1, C = AIO$                                   | $B$                                | $B$  |     |
| $A$ P<br>\n $B$                                           | $B$                                | $B$  | $B$ |
| $A$ P<br>\n $B$                                           | $B$                                | $B$  | $B$ |
| $A$ P<br>\n $A$                                           | $B \cdot C = 1$                    |      |     |
| $A$ P<br>\n $B$                                           | $B$                                | $B$  | $B$ |
| $A$ P<br>\n $B$                                           | $B$                                | $B$  |     |
| $A$ P<br>\n $B$                                           | $B$                                | $B$  |     |
| $A$ P<br>\n $B$                                           | $B$                                | $B$  |     |
| $A$ P<br>\n $B$                                           | <                                  |      |     |

# Синтез **ЛОГИЧЕСКИХ** выражений

#### Синтез логических выражений

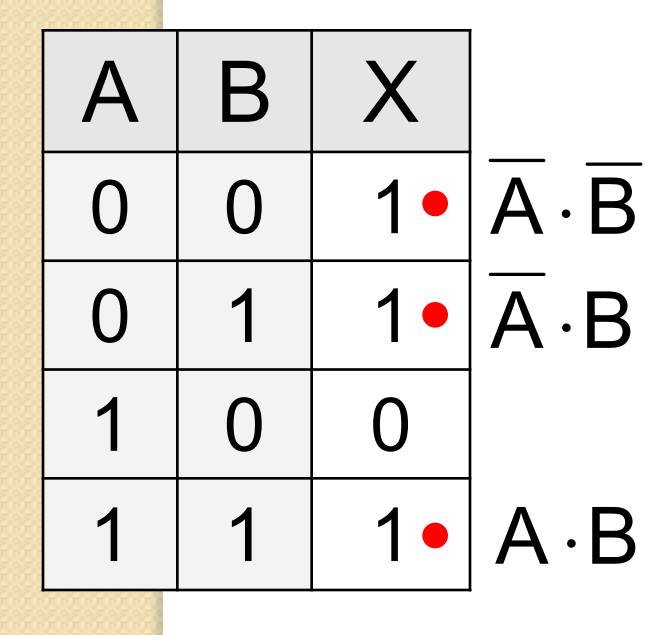

- Шаг 1. Отметить строки в таблице, где  $X = 1$ . Шаг 2. Для каждой из них записать логическое выражение, которое истинно только для этой строки.
- Шаг 3. Сложить эти выражения и упростить результат.

распределительный

 $X = \overline{A} \cdot \overline{B} + \overline{A} \cdot B + A \cdot B = A \cdot (B + B) + A \cdot B$  $= A + A \cdot B$  =  $(\overline{A} + A) \cdot (\overline{A} + B) = A + B$ 

**ИСКЛЮЧЕНИЯ** 

третьего

распределительный

**ИСКЛЮЧЕНИЯ** третьего

# Синтез логических выражений (2 способ)

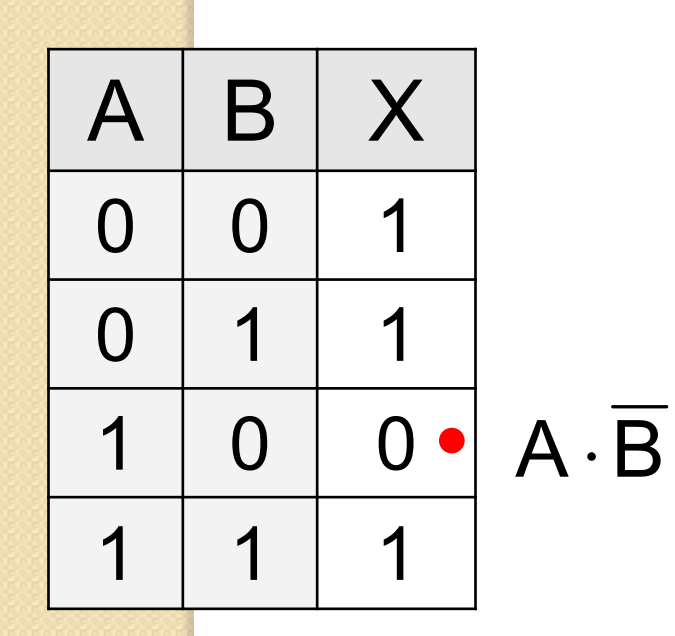

Шаг 1. Отметить строки в таблице, где  $X = 0$ . Шаг 2. Для каждой из них записать логическое выражение, которое истинно только для этой строки.

Шаг 3. Сложить эти выражения и упростить результат, который равен Х. Шаг 4. Сделать инверсию.

$$
\overline{X} = A \cdot \overline{B} \implies X = \overline{A \cdot B} = \overline{A} + B
$$

Когда удобнее применять 2-ой способ?

# Синтез логических выражений (3 способ)

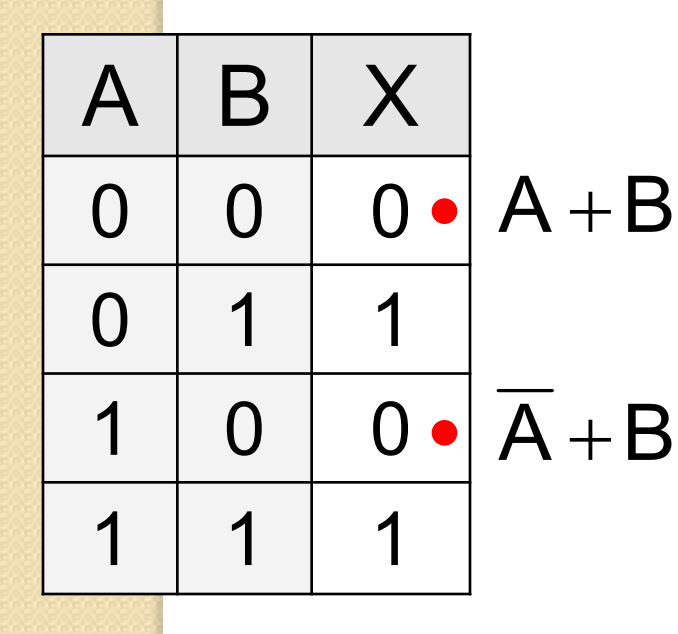

Шаг 1. Отметить строки в таблице, где  $X = 0$ . Шаг 2. Для каждой из них записать логическое выражение, которое ложно только для этой строки. Шаг 3. Перемножить эти выражения и упростить результат.

 $X = (A + B) \cdot (A + B) = A \cdot A + B \cdot A + A \cdot B + B \cdot B$  $=B(A+A)+B=B$ 

#### Синтез логических выражений

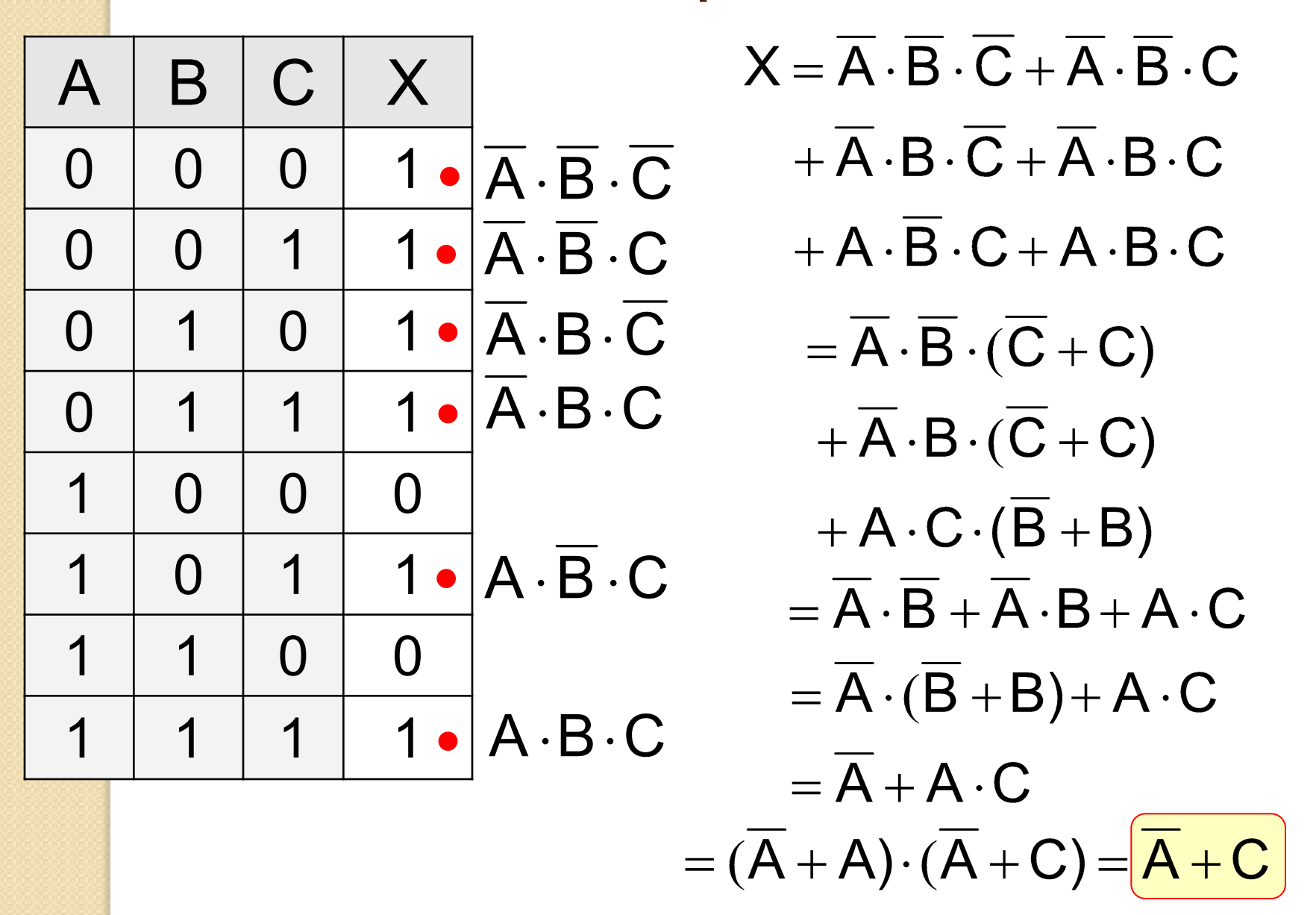

# Синтез логических выражений (2 способ)

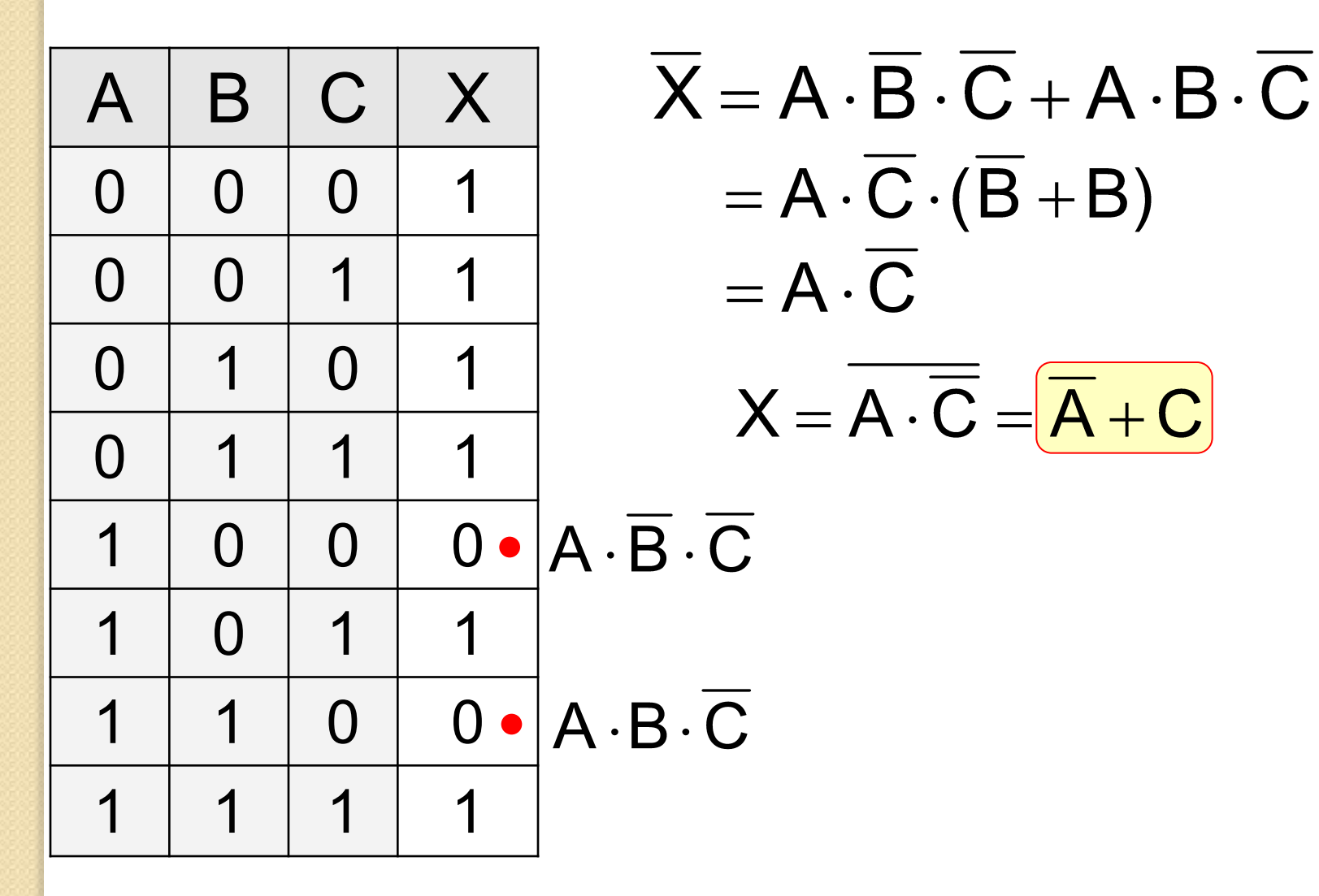

# **Диаграммы** Венна

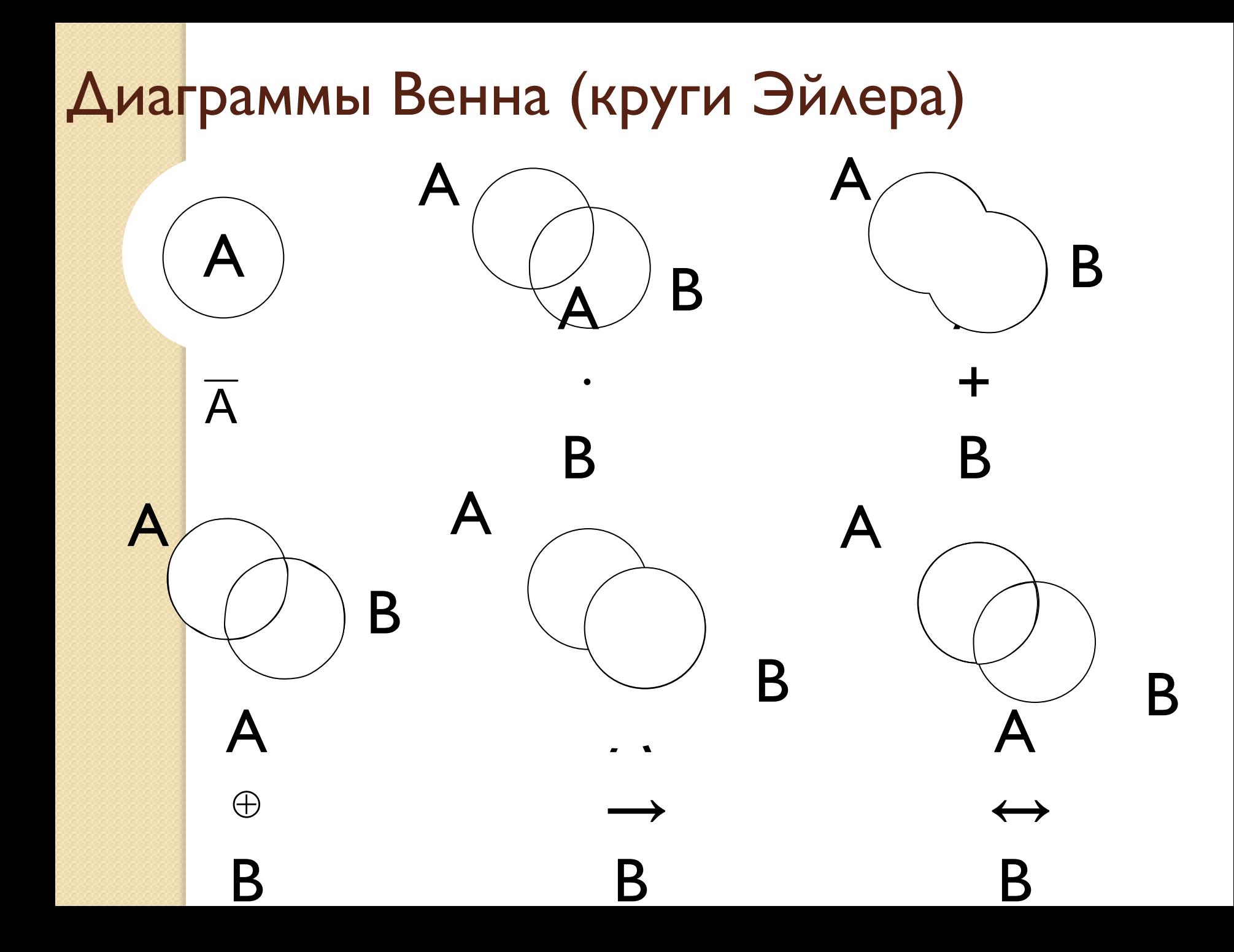

#### Диаграмма с тремя переменными Mory  $X_{o}$  $1 = \overline{M} \cdot \overline{X} \cdot \overline{H}$  5 = M $\cdot \overline{X} \cdot H$  $\overline{3}$  $2 = M \cdot \overline{X} \cdot \overline{H}$  6 = M · X · H 6 5  $\overline{\mathbf{7}}$  $3 = M \cdot X \cdot \overline{H}$  7 =  $\overline{M} \cdot X \cdot H$  $4 = \overline{M} \cdot X \cdot \overline{H}$   $8 = \overline{M} \cdot \overline{X} \cdot H$ 8

 $3 + 4 = M \cdot X \cdot \overline{H} + \overline{M} \cdot X \cdot \overline{H}$  $3 + 4 = X \cdot H$ 

 $\mathsf{H}_{\text{a}\text{a}\text{o}}$ 

Логические выражения можно упрощать!

Известно количество сайтов, которых находит поисковый сервер по следующим запросам :

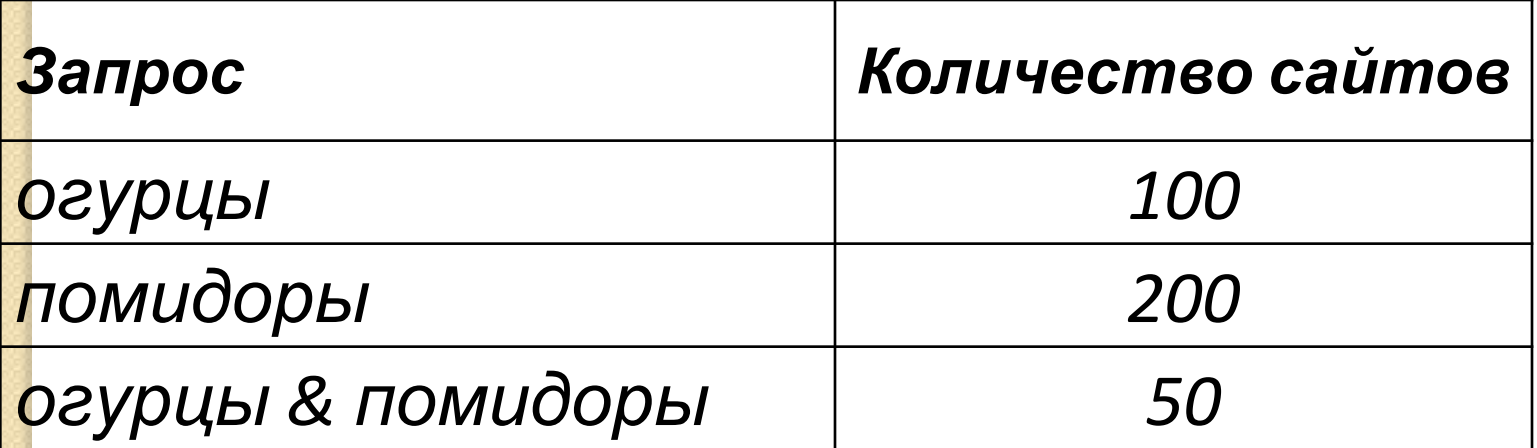

Сколько сайтов будет найдено по запросу

 **огурцы | помидоры**

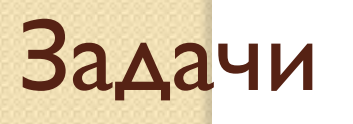

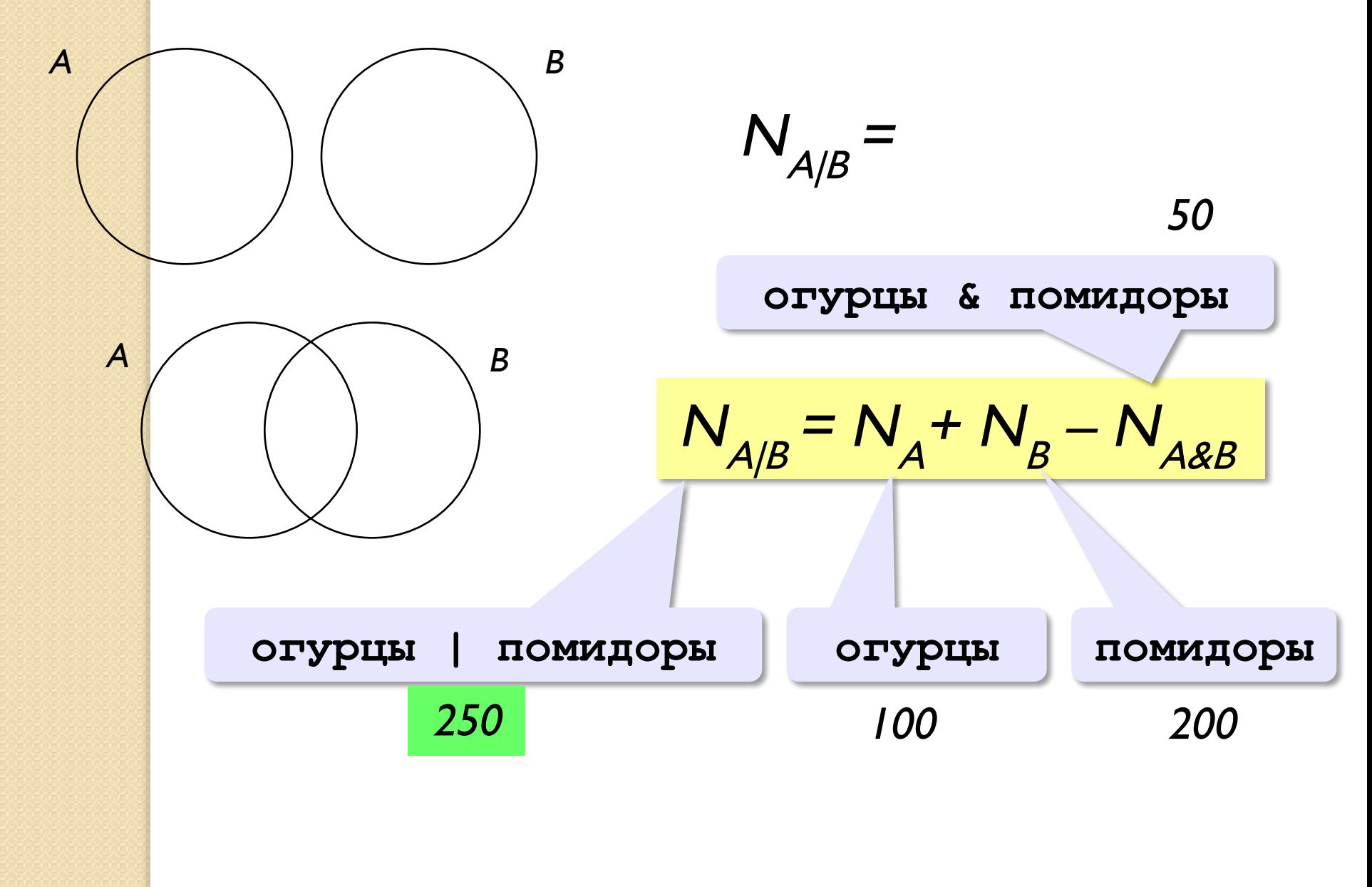

Известно количество сайтов, которых находит поисковый сервер по следующим запросам :

![](_page_66_Picture_62.jpeg)

Сколько сайтов будет найдено по запросу

 **Динамо & Спартак & Рубин**

Общее условие с & можно отбросить !

Известно количество сайтов, которых находит поисковый сервер по следующим запросам :

![](_page_67_Picture_58.jpeg)

Сколько сайтов будет найдено по запросу

 **Динамо & Спартак**

 $O_{TBET}$ : 320 + 280 – 430 = 170

![](_page_67_Picture_6.jpeg)

![](_page_68_Figure_0.jpeg)

![](_page_68_Figure_1.jpeg)

Некоторый сегмент сети Интернет состоит из 1000 сайтов. Поисковый сервер в автоматическом режиме составил таблицу ключевых слов для сайтов этого сегмента. Вот ее фрагмент:

![](_page_69_Picture_93.jpeg)

Сколько сайтов будет найдено по запросу  **(принтер | сканер) & монитор** если по трем следующим запросам найдено: принтер | сканер *– 450 сайтов*, принтер & монитор – 40 сайтов **сканер & монитор** – 50 сайтов.

![](_page_70_Figure_1.jpeg)

# Предикаты и **КВАНТОРЫ**
## Предикаты

Предикат (логическая функция) – это утверждение, содержащее переменные.

Предикат-свойство - от одной переменной:  $P(N) = \kappa B$  городе N живут более 2 млн человек»  $P(M$ осква) = 1  $P(A_{KYTCK}) = 0$  $\blacksquare$ ростое $(x) = \kappa x - \blacksquare$ ростое число»  $C$ пит $(x)$  = « $x$  всегда спит на уроке»

Предикат-отношение – от нескольких переменных:  $\mathbf{E}\mathbf{o}\mathbf{A}\mathbf{b}\mathbf{u}$ е $(\mathbf{x}, \mathbf{y}) = \mathbf{a}\mathbf{x} > \mathbf{y}\mathbf{x}$  $\mathcal{H}_{\mathsf{UBET}}(X, y) = \alpha X$  живет в городе  $\gamma$ »  $\Lambda$ юбит $(x, y) = \alpha x \Lambda$ юбит  $y$ »

#### Предикаты и кванторы

Предикаты задают множества:

$$
P(x) = (x > 0)
$$
  
P(x, y) = (x + y = 1)

Предикаты, которые всегда истинны:

 $P(x) = (x^2 \ge 0)$  для всех вещественных чисел

 $\kappa$ Для любого допустимого  $x$  утверждение  $P(x)$  истинно»:

высказывание

 $\forall x P(x)$ квантор

**Квантор** – знак, обозначающий количество.

$$
\forall = A \text{ (all - see)} \quad \exists = E \quad (exists - \text{cyuncctayer)}
$$

## **Кванторы**

Какой квантор использовать?

- « ... Моря соленые».
- « ... Вошки серые».
- « ... ∃исла чётные».
- « … ∀екуни рыбы».
- « ...  $\overline{\mathbf{d}}$ рямоугольники квадраты».
- « ... Жвадраты прямоугольники».

Истинно ли высказывание?

$$
\forall x \mathbf{P}(x) \mathbf{H} \mathbf{P}(x) = (x > 0)
$$
  
 
$$
\forall \exists x \mathbf{P}(x) \mathbf{H} \mathbf{P}(x) = (x > 0)
$$
  
 
$$
\forall x \mathbf{P}(x) \mathbf{H} \mathbf{P}(x) = (x^2 \ge 0)
$$
  
 
$$
\forall \exists x \mathbf{P}(x) \mathbf{H} \mathbf{P}(x) = (x^2 \ge 0)
$$

## **Кванторы**

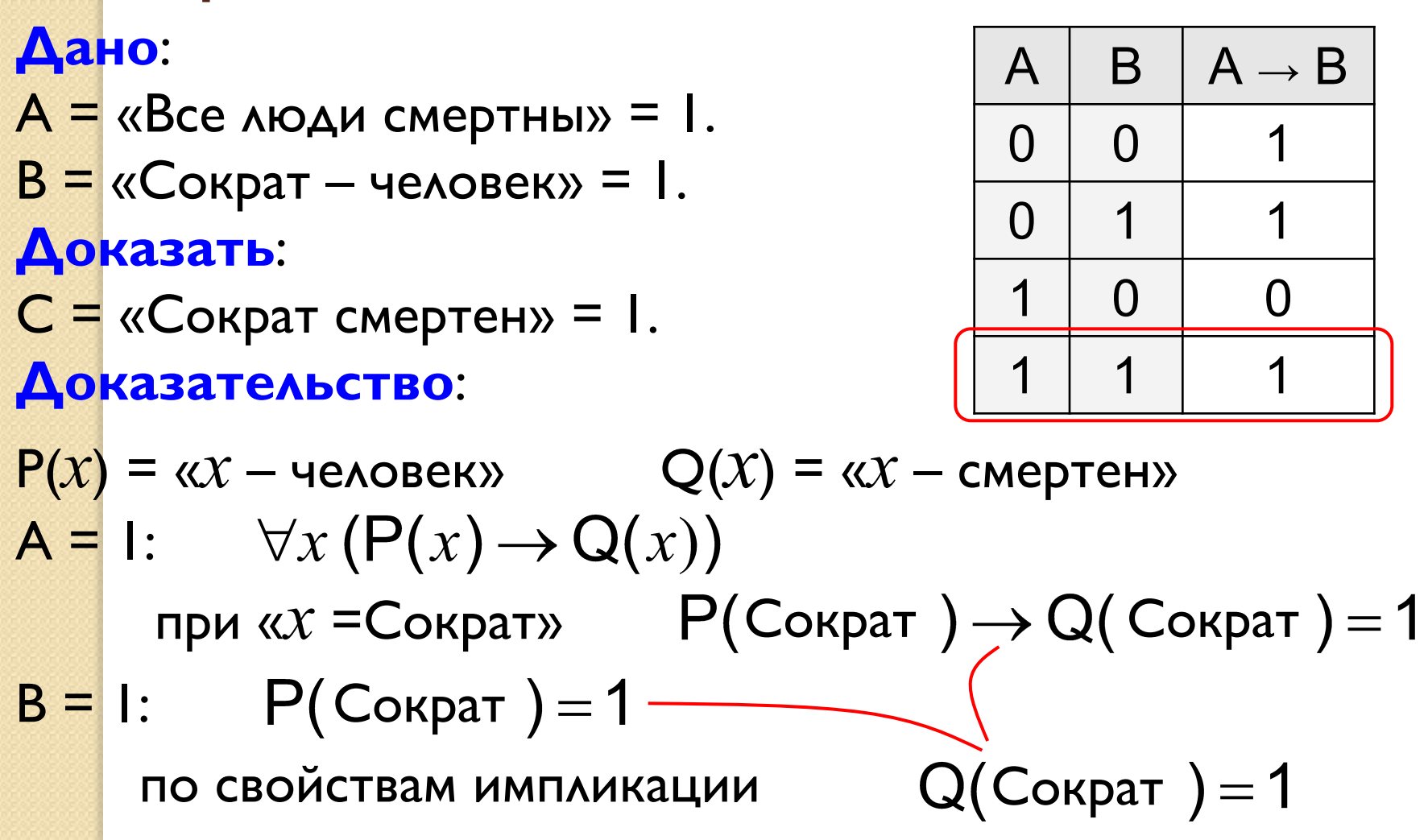

Несколько кванторов  $\forall x \mathsf{P}(x, y)$ – предикат от переменной  $y$ Квантор связывает одну переменную:  $\exists y \mathsf{P}(x, y)$  – предикат от переменной  $x$ Два квантора связывают две переменных:  $\forall x \exists y \mathsf{P}(x, y)$  – высказывание «для любого *х* существует  $\mathcal{Y}$ , при котором  $P(x, y) = 1$ »  $\exists x \forall y \mathsf{P}(x, y)$  – высказывание «существует  $x$ , такой что при любом  $y$  верно  $P(x,y) = 1$ »

Сравните два последних высказывания при:

$$
P(x, y) = (x + y = 0) \qquad P(x, y) = (x \cdot y = 0)
$$

### Отрицание

**НЕ** «для любого  $X$  выполняется  $P(X)$ » ⇔  $\mathsf{k}$ «существует  $\mathcal{X}$ , при котором не выполняется  $\mathsf{P}(\mathcal{X})$ »

$$
\forall x \, \mathsf{P}(x) = \exists x \, \mathsf{P}(x)
$$

**НЕ** «существует *x*, при котором выполняется  $P(X)$ » ⇔  $\kappa$ «для любого  $X$  не выполняется  $P(X)$ »

$$
\overline{\exists x \, P(x)} = \forall x \, \overline{P(x)}
$$

# **Логические** ЭЛЕМЕНТЫ компьютера

# Логические элементы компьютера

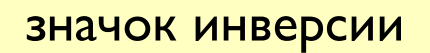

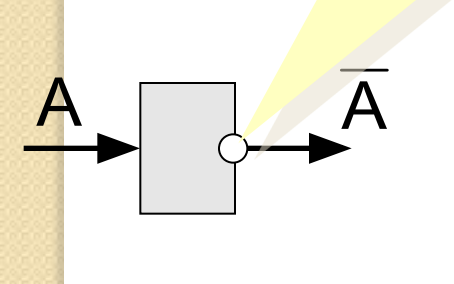

 $H$ 

E

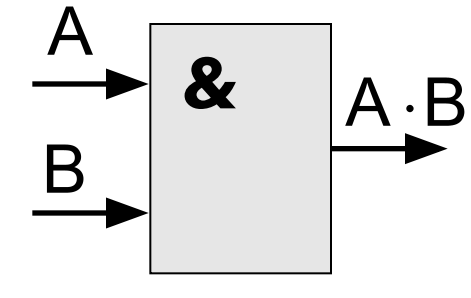

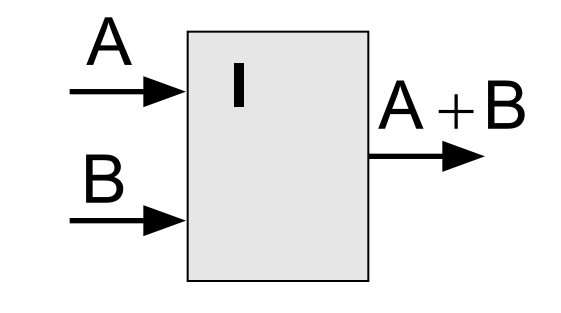

 $\overline{M}$ 

ИЛ  $\overline{M}$ 

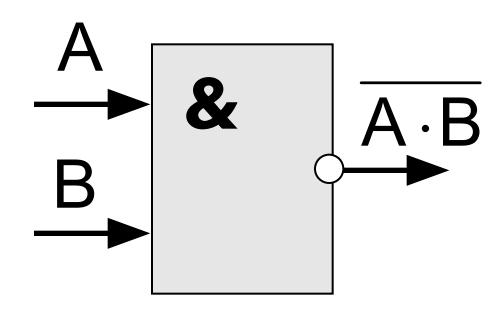

И-HE

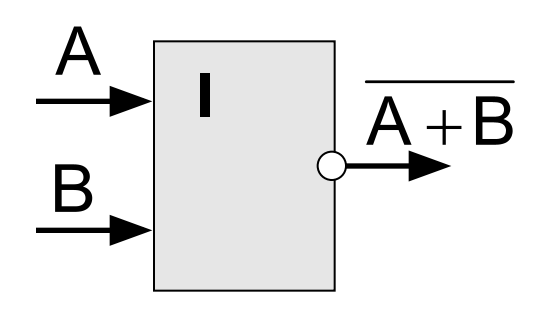

ИЛИ-**HE** 

#### Логические элементы компьютера Любое логическое выражение можно реализовать на элементах И-НЕ или ИЛИ-НЕ.

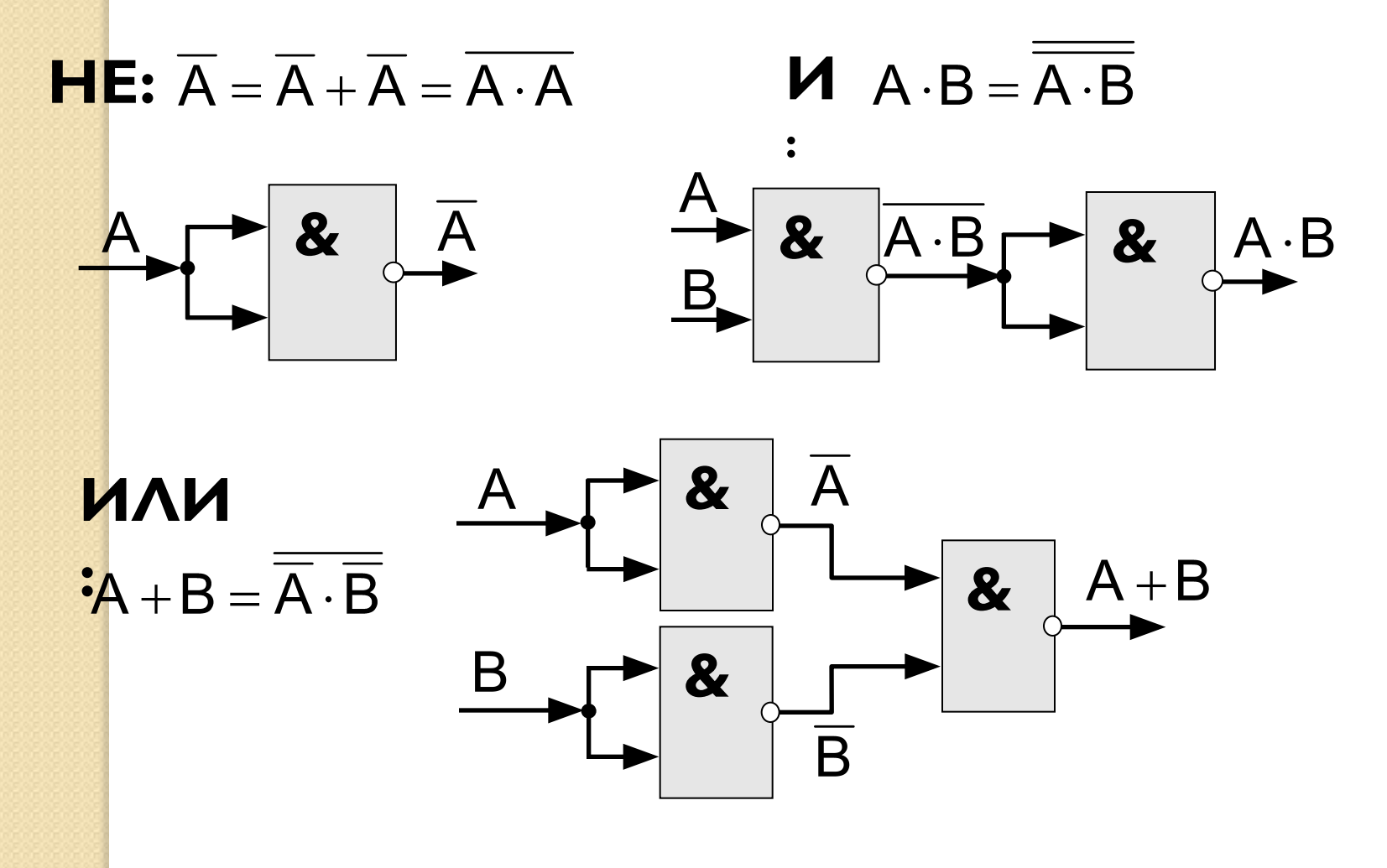

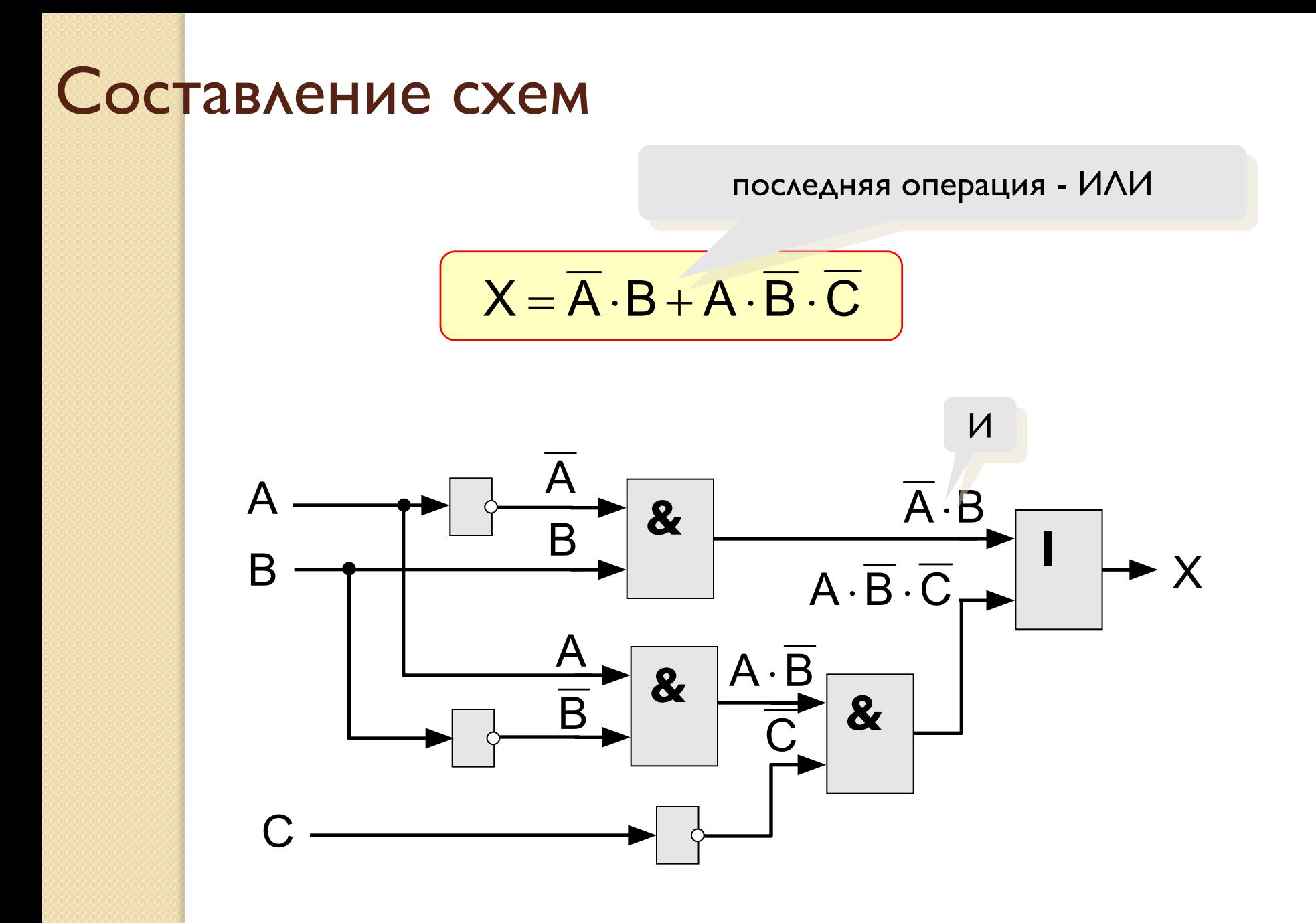

#### Триггер (англ. *trigger* – защёлка) Триггер - это логическая схема, способная хранить 1 бит информации (1 или 0). Строится на 2-х элементах ИЛИ-НЕ или на 2-х элементах И-НЕ.

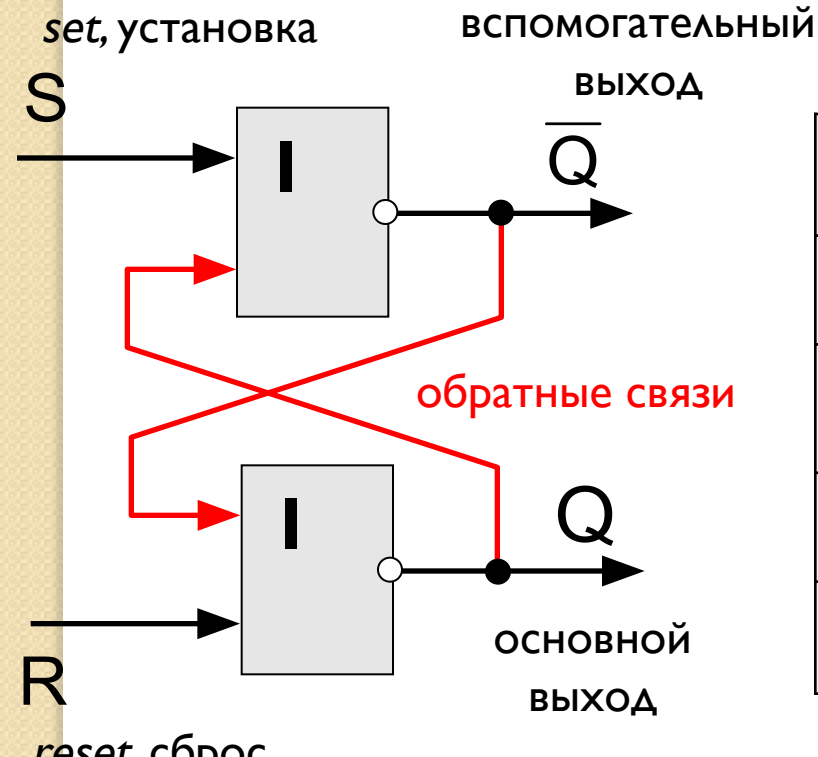

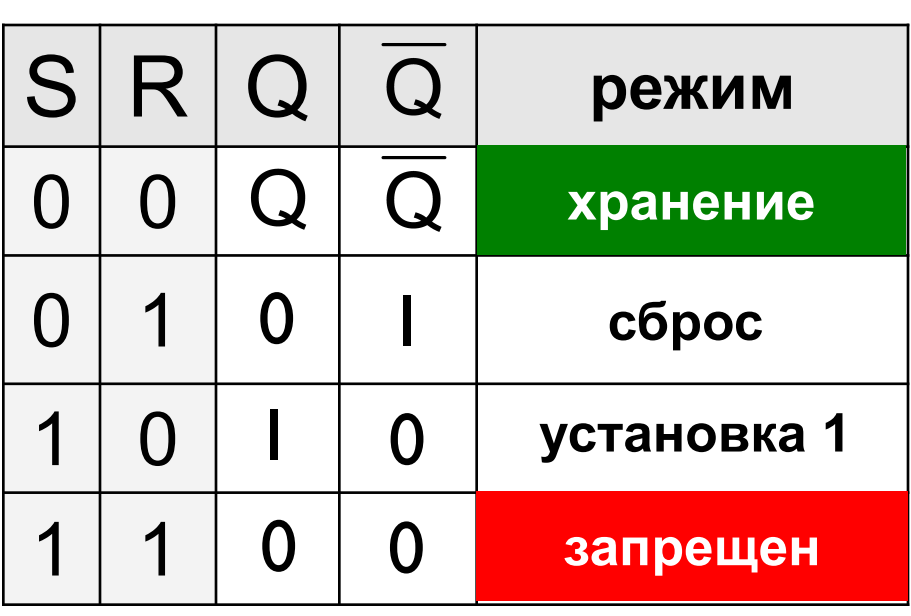

reset, c6poc

# Триггер - таблица истинности

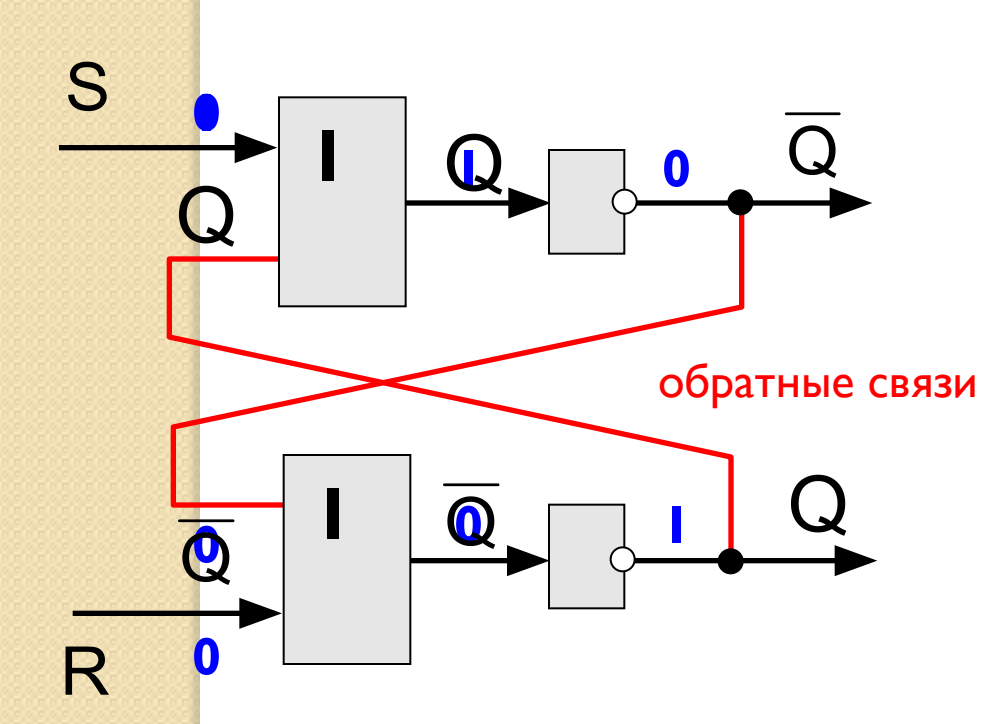

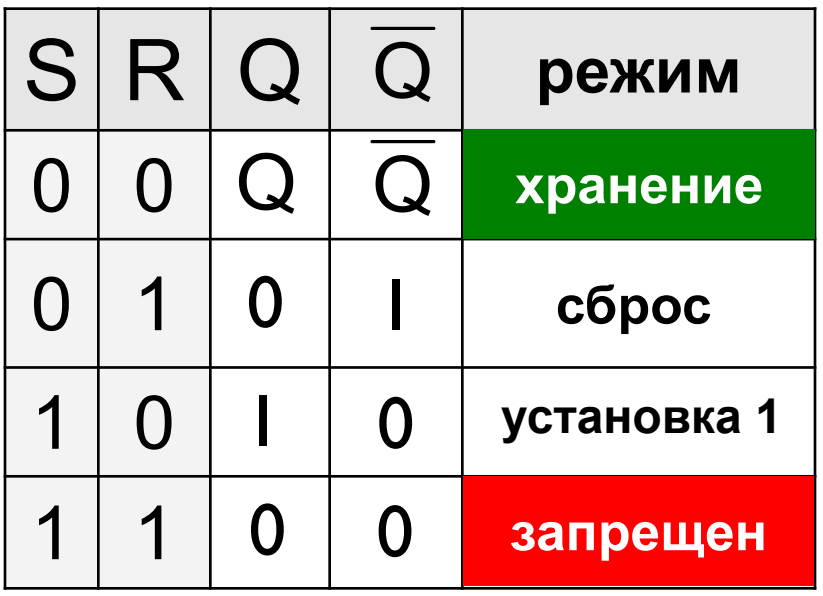

## Полусумматор

Полусумматор – это логическая схема, способная складывать два одноразрядных двоичных числа.

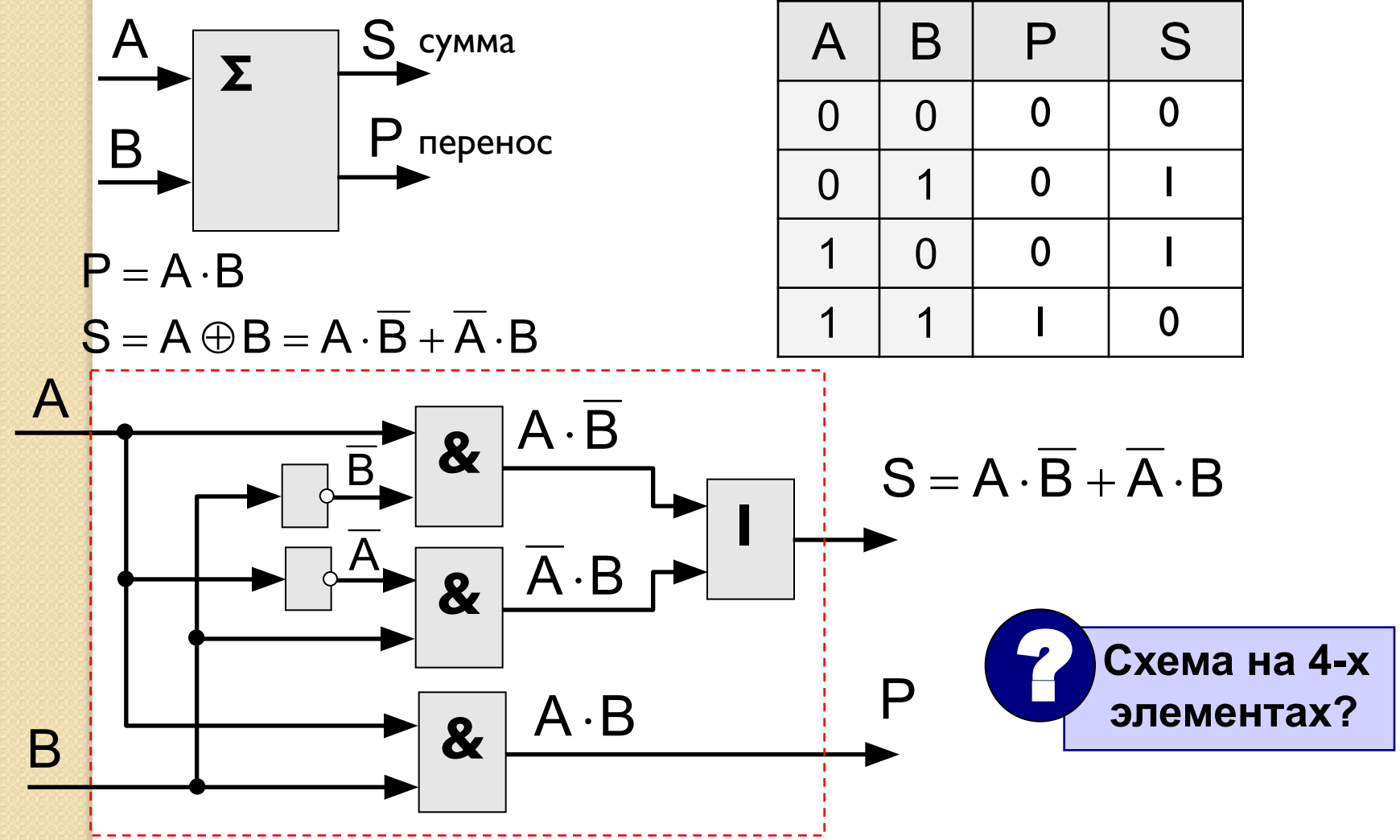

## Сумматор

Сумматор – это логическая схема, способная складывать два одноразрядных двоичных числа с переносом из предыдущего разряда.

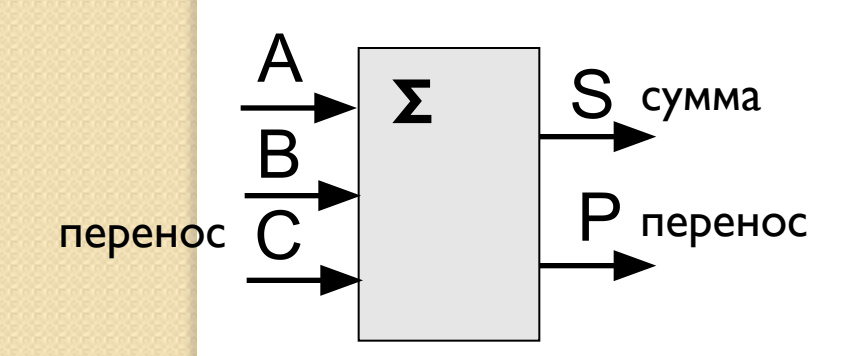

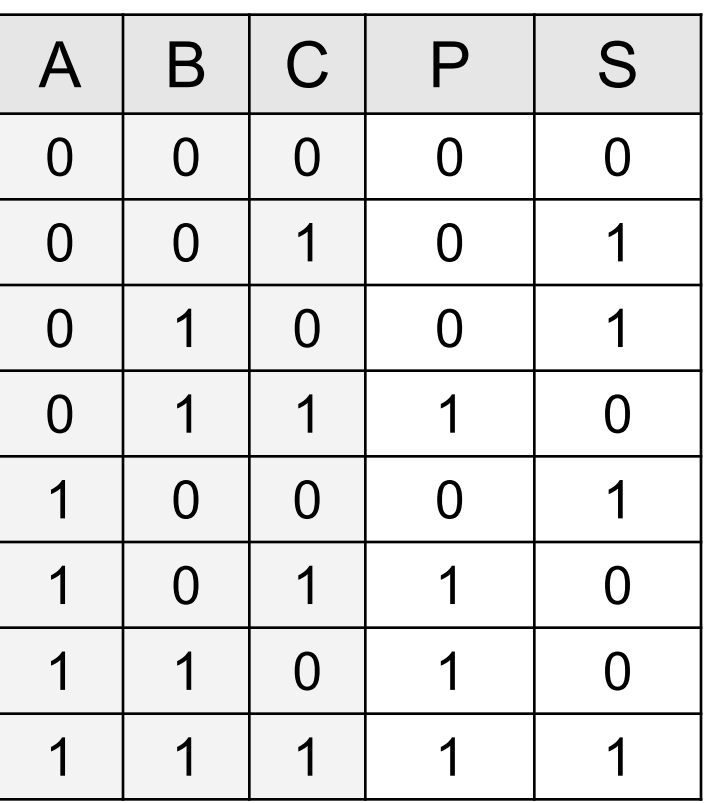

# Многоразрядный сумматор

это логическая схема, способная складывать два п-разрядных двоичных числа.

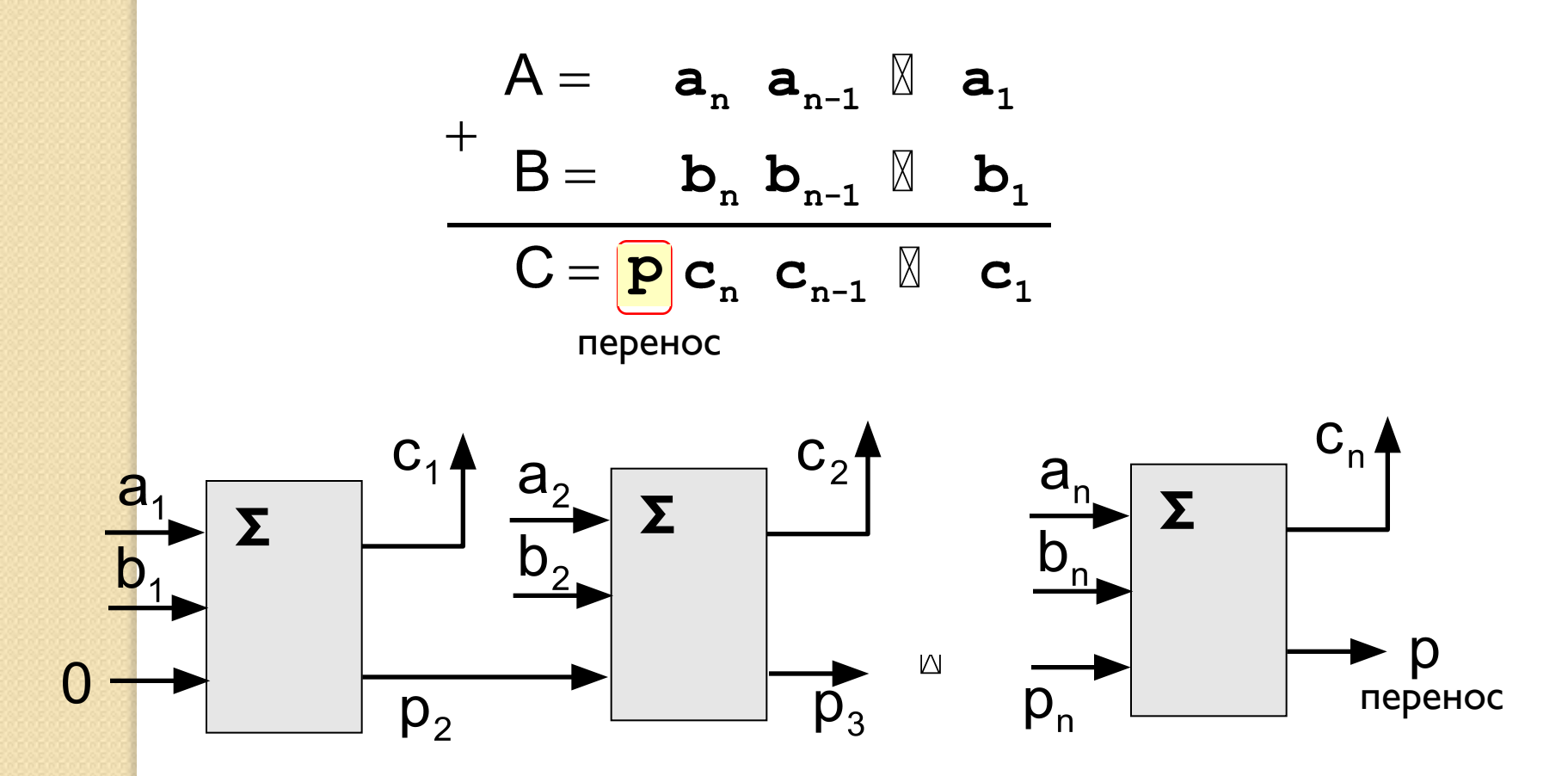